# **HPCBIOS Documentation**

*Release 0.9.9rc5*

**Fotis Georgatos**

**21 June 2017**

## **Contents**

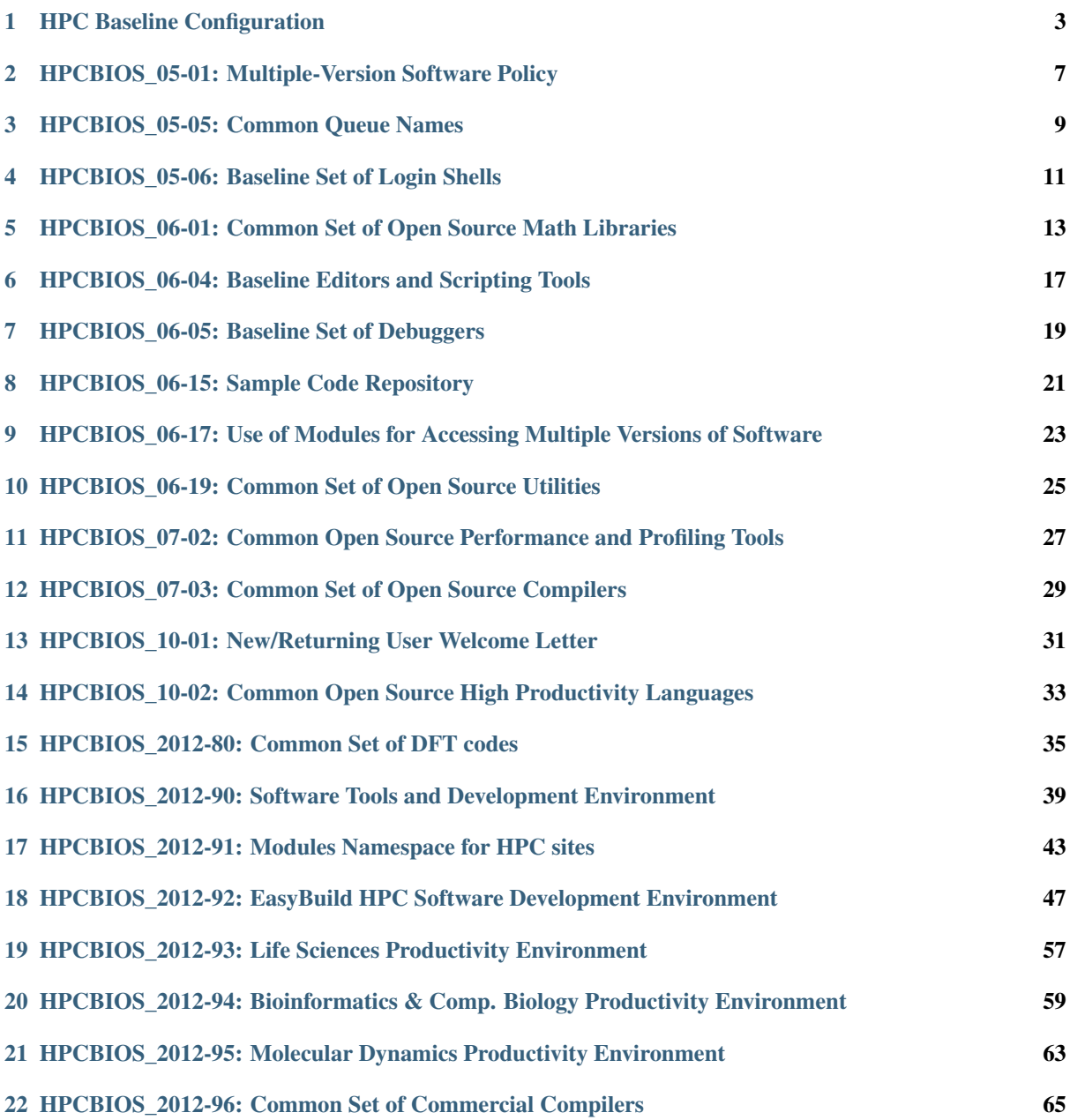

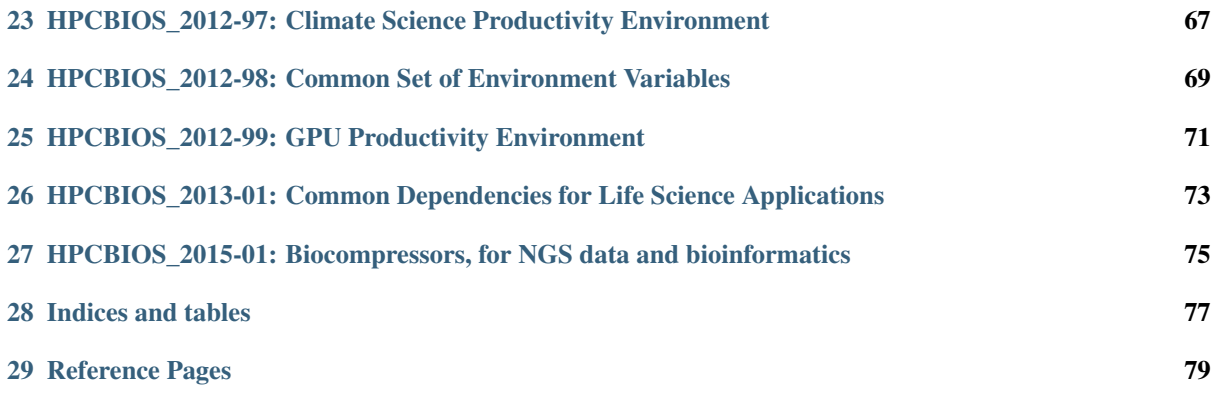

Contents:

## CHAPTER<sup>1</sup>

### HPC Baseline Configuration

#### <span id="page-6-0"></span>Introduction

HPCBIOS is an effort to setup a common, well-documented and reproducible environment, spanning across multiple HPC systems & sites, in a user-friendly way.

HPC Baseline Configuration (BC) is an effort to define a common set of capabilities and functions, so that users can work more productively and collaboratively when using the HPC resources at multiple computing sites within the HPCBIOS compatibility context. This is accomplished by defining and developing a common set of capabilities and functions so that users can focus energy on their research effort, as opposed to wrestling with site-specific policies and procedures.

It is modeled after a similar effort taking place among 6 HPC sites in the US and it is, in effect, an extension upon it (notably, its Compliance Matrix):

#### [HPC-BC.](http://centers.hpc.mil/consolidated/bc/)

This effort keeps marching on helping users work more productively, by updating existing policies to accommodate emerging needs, integrating new capabilities that must be consistent across the HPC enterprise or, just providing a sounding board for users experiencing difficulties with an HPC environment.

• The keywords *MUST*, *MUST NOT*, *REQUIRED*, *SHALL*, *SHALL NOT*, *SHOULD*, *SHOULD NOT*, *REC-OMMENDED*, *MAY*, and *OPTIONAL* are to be interpreted as described in [RFC 2119](https://tools.ietf.org/html/rfc2119.html).

### **About the Baseline Configuration**

There is a growing community of HPCBIOS users who need to work on data and computation-intensive problems, spread across multiple computing sites and services. Recent discussions show that over half of users eventually need accounts at more than one site.

The main goal of the HPC Baseline Configuration activity is to define and establish a common set of capabilities and functions so that users can compute productively and collaboratively, when using HPC resources at multiple computing sites.

## **Compliance Matrix**

Use notation **the standing of the superiorism** respectively standing for: *yes, no, agree, disagree, information notice, warning notice*.

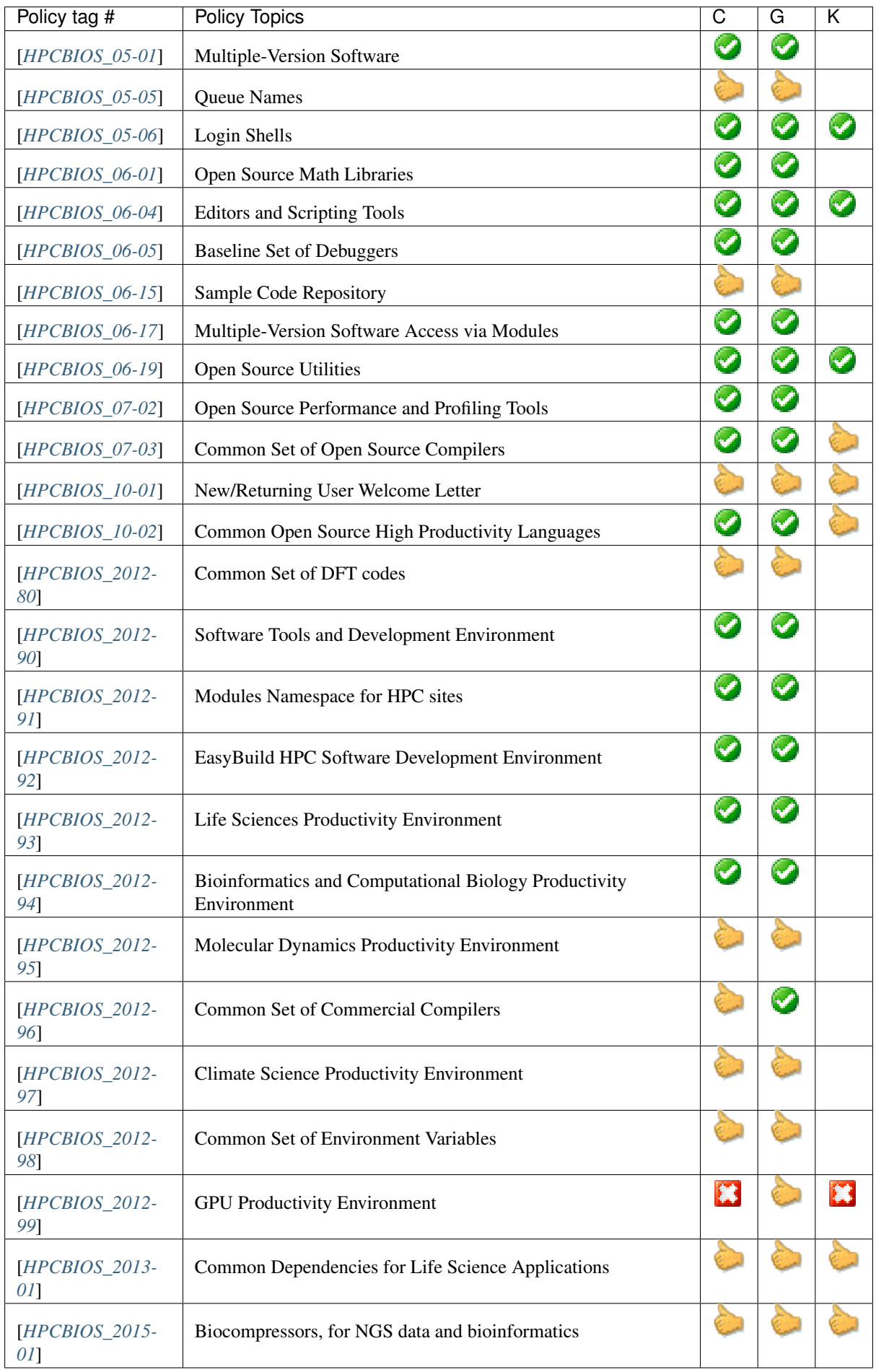

Note: Non-Compliance Disclaimer

Site compliance assures that the minimum guidelines of the policy have been met by a site. Sites may, at their discretion, exceed the minimum guidelines and still remain in compliance. Periodic checks may need to be performed to ensure compliance is maintained.

Note that, there can be valid reasons for not being compliant with a policy. For example, non-compliance may be acceptable especially if it implies removal of an existing capability or function, from a given system; also, for generic operational reasons or, if the HPC system affected is scheduled for decommissioning in the near future.

Non-compliance is not an issue, as long as the documentation above is consistent and the users are informed about status, in a prompt way.

This document was last rebuilt on: 21 June 2017.

### <span id="page-10-0"></span>HPCBIOS\_05-01: Multiple-Version Software Policy

Note: A minimum set of versions of open source and third party software are recommended at all HPCBIOS compatible sites.

- BC Policy: HPCBIOS\_05-01
- Date of Policy: 2012-12-15

#### These versions are:

- A primary production version; (MUST)
- A previous production version, for validation and verification purposes; (SHOULD)
- Beta or Release-Candidate version to be made available within first month of that release. (MAY)

These three versions MAY vary by package and system, yet users SHOULD have the ability to test newer versions as they become available and still have access to production versions. No attempt/effort will be made to force vendors/upstream providers to provide three versions.

#### See also:

The primary concern of this policy is that, when a new production version of a package is being deployed at an HPC site it SHALL NOT disturb the existing userbase. It remains at site's discretion to decide which version is the current default yet, it SHOULD still allow at least one previous production version to serve gracefully users who have incompatibilities with newer software and, also allow for testing in advance.

### <span id="page-12-0"></span>HPCBIOS\_05-05: Common Queue Names

Note: Common queue names will allow users to understand HPCBIOS compatible resources faster, select appropriate queues and, move workflows across sites without related issues.

- BC Policy: HPCBIOS\_05-05
- Date of Policy: 2012-12-15

The goal of this policy is to institute a core namespace of batch queues with the same names at each of the systems participating in a Baseline Configuration. The queue names were chosen to align with collective experience from multiple HPC sites. In addition, each system or site is explicitly allowed to offer customized batch support and service levels for specialized workloads or projects of each own. Systems MAY have more queues on as needed basis and SHOULD extend this policy in a backward-compatible way.

The core set of common queue names will allow users to more easily move their jobs and scripts among systems. This improves user productivity by requiring less time and effort to support many different scripts and to learn a different queue environment at each site.

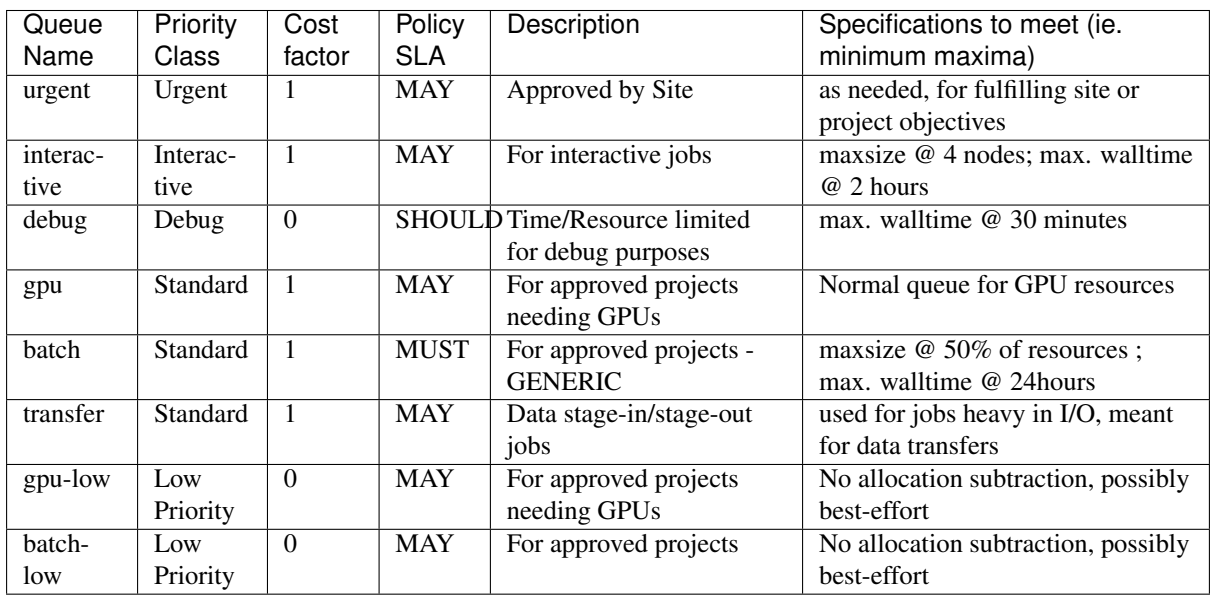

The Compute queue names defined by HPCBIOS and their respective priority classes are:

The above list of queues, scaling among *urgent* and *batch-low*, denotes different level of priorities, ranging from the highest to lowest.

A site still maintains the right to choose which users have access to which queues and at which times, so essentially compliance with this policy is quite flexible.

#### Potential sources of information for further future upgrades of this policy include:

- <http://centers.hpc.mil/consolidated/bc/policies.php?choice=queue>
- <http://centers.hpc.mil/consolidated/bc/policies.php?choice=common>
- [http://centers.hpc.mil/consolidated/bc/commonCommands.php?choice=show\\_queues](http://centers.hpc.mil/consolidated/bc/commonCommands.php?choice=show_queues)
- <http://www.nersc.gov/users/computational-systems/hopper/running-jobs/queues-and-policies/>
- <http://trac.mcs.anl.gov/projects/cobalt/wiki/DebugQueueConfig>

Kindly notify -if this policy is inadequate for your work- both your local site technical representative & HPCBIOS maintainers.

## <span id="page-14-0"></span>HPCBIOS\_05-06: Baseline Set of Login Shells

Note: A user MAY specify any login shell among the Login Shells baseline set as the default shell, via a new user application.

- BC Policy: HPCBIOS\_05-06
- Date of Policy: 2012-12-15

Sites MAY provide their users with login shell choices beyond this list, but all sites MUST provide every login shell in the current baseline set.

Users MAY request a change to the current login shell for their active accounts at any site via email, telephone, or walk-in request.

This policy is not a guarantee that all shells will be working under all circumstances (fi. in a modulefiles context) or, that a particular version will be available.

Sites MAY force changes in available shell versions, due to security or other operational needs.

Sites MAY opt to use modules for providing certain shell/version combinations.

Sites MAY choose to restrict users from changing default login shells, esp. if these are not originally specified during allocation application. (ie. specific dependencies on shells MUST be declared and tested in advance, before a large allocation is made. Users are advised to test their codes under a preparatory scheme)

The Login Shells baseline set and user selection policy MAY vary; in that case it MUST be documented at each site's website or system (fi. MOTD).

#### Default Login Shell Baseline Set

- Bourne (sh)
- Korn (ksh)
- C shell (csh)
- Extended C-shell (tcsh)
- GNU Bourne-again shell (bash)
- Z shell (zsh)

## <span id="page-16-0"></span>HPCBIOS\_06-01: Common Set of Open Source Math Libraries

Note: This policy defines a set of open source math libraries and their consistent maintenance (compatible version and configuration) across resources of HPCBIOS compatible sites. Having same configuration is dependent on system compatibility, and also, some libraries may have slightly different configurations due to architectural differences. These differences, however, SHOULD NOT affect the use of the libraries.

A user moving from one resource to another is not expected to notice significant difference between the installations and it is expected to find an optimized version of that library.

- BC Project: HPCBIOS\_06-01
- Date of Policy: 2012-12-15

The suite of maintained packages consists of:

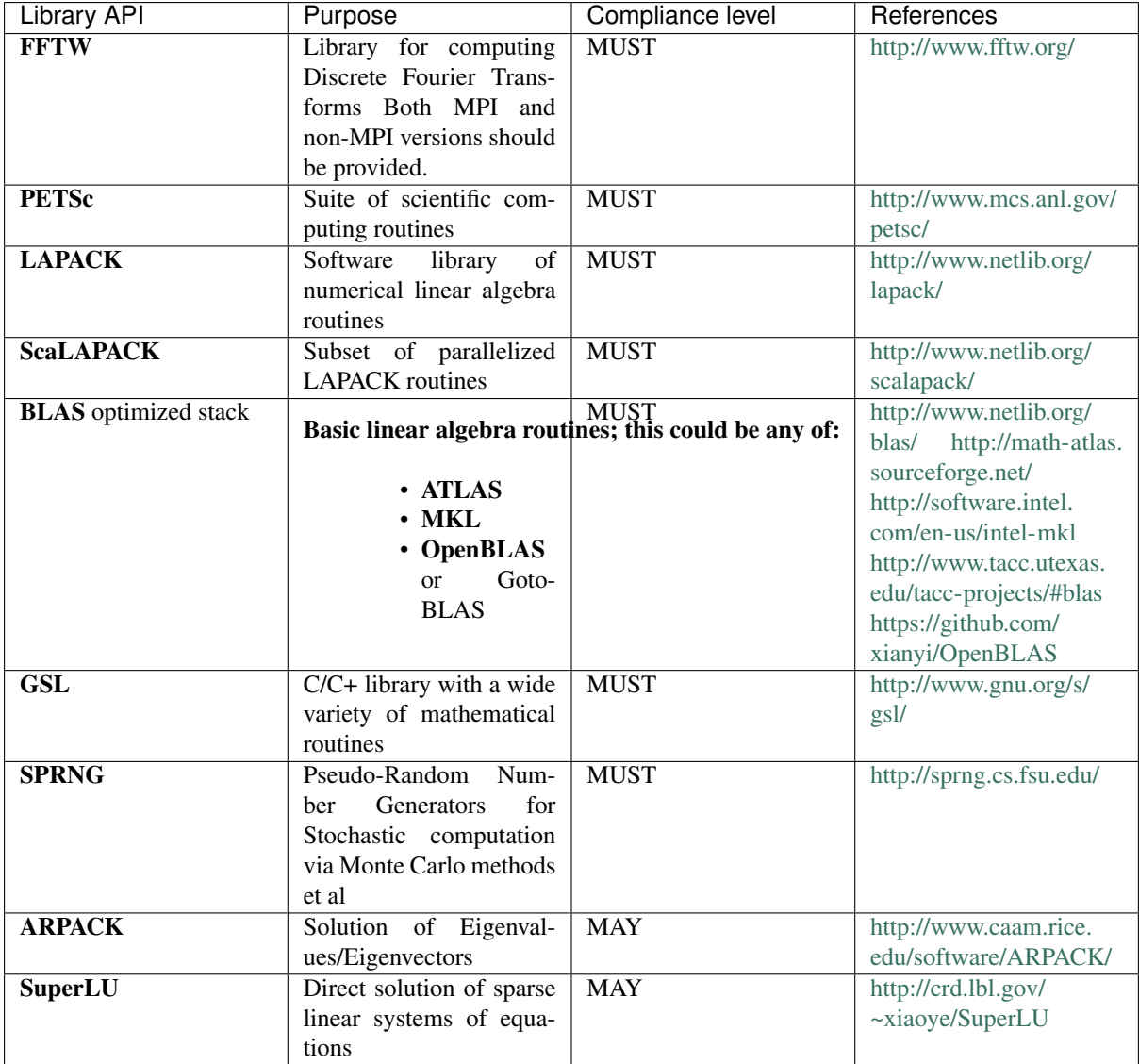

## **Change notification**

Guidelines:

- This policy MUST provide for the default/prefered implementation for LINPACK/BLAS functions
- Notification MUST be sent via the system's helpdesk, announcing the new version and describing how to access it and use it
- The helpdesk MUST be given a minimum of 2 weeks notice when the new version becomes the default version
- It is the responsibility of the individual sites to notify their users of any changes

#### See also:

Native Libraries

As regards packages ScaLAPACK, LAPACK and/or ATLAS, they MAY not be installed whenever a system includes native libraries such as PESSL (Parallel ESSL) ACML or, MKL (Math kernel Libraries) that fully provide the same functionality and interface. However, if an explicit request is made to have open source ScaLAPACK, LAPACK and/or ATLAS available on a system, then these packages MUST also be installed.

Support

A helpdesk team (User Support) maintains the suite of software listed in this policy, and it also provides the needed support channels.

## <span id="page-20-0"></span>HPCBIOS\_06-04: Baseline Editors and Scripting Tools

Note: Each site MUST install and maintain the following baseline set of editors and scripting tools. New versions of these tools SHOULD be installed within 30 days of their availability on all compatible HPC systems and nonstorage user-accessible support servers, and they SHOULD be installed in the users default path OR provided via modulefiles.

References for obtaining information and downloading these packages are included below. Sites MAY choose to provide certain versions via modules framework, at their discretion.

- BC Policy: HPCBIOS\_06-04
- Date of Policy: 2012-12-15

N.B. Baseline shells are covered by policy [HPCBIOS\_05-06]

#### Baseline Editors

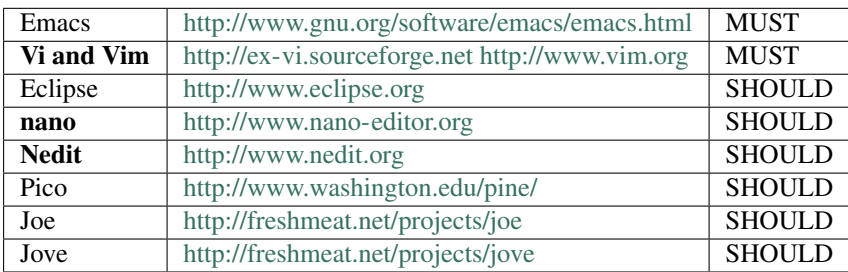

Baseline Scripting Tools

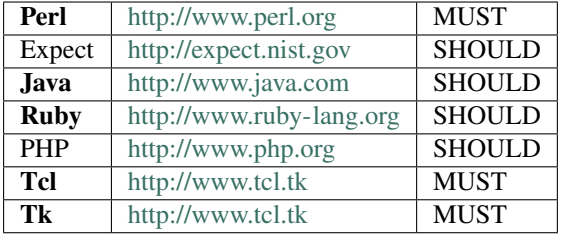

#### See also:

Python and its scientific add-on components are fully covered in Baseline Configuration policy [*[HPCBIOS\\_10-02](#page-36-0)*] entitled "Common Open Source High Productivity Languages."

## <span id="page-22-0"></span>HPCBIOS\_06-05: Baseline Set of Debuggers

Note: This policy defines a baseline set of debuggers which can assist HPC users in handling parallel codes.

- BC Policy: HPCBIOS\_06-05
- Date of Policy: 2012-12-15

The lack of a baseline set of debuggers can compound what is arguably one of the most difficult tasks in scientific code development - debugging new algorithms. The process of tracking down bugs in large scientific codes is frustrating and time consuming. Having to learn a new tool to do so limits efficiency and productivity of valuable HPC programmers.

Somebody can argue that code should be written without bugs yet, until that day arrives, there is a dire need for using debuggers and building expertise upon them.

For these reasons a baseline set of debuggers, preferred to be installed at all systems, has been identified by examining what is in use at different sites and what can be used across a variety of platforms. At this time, these packages are included in the RECOMMENDED baseline set:

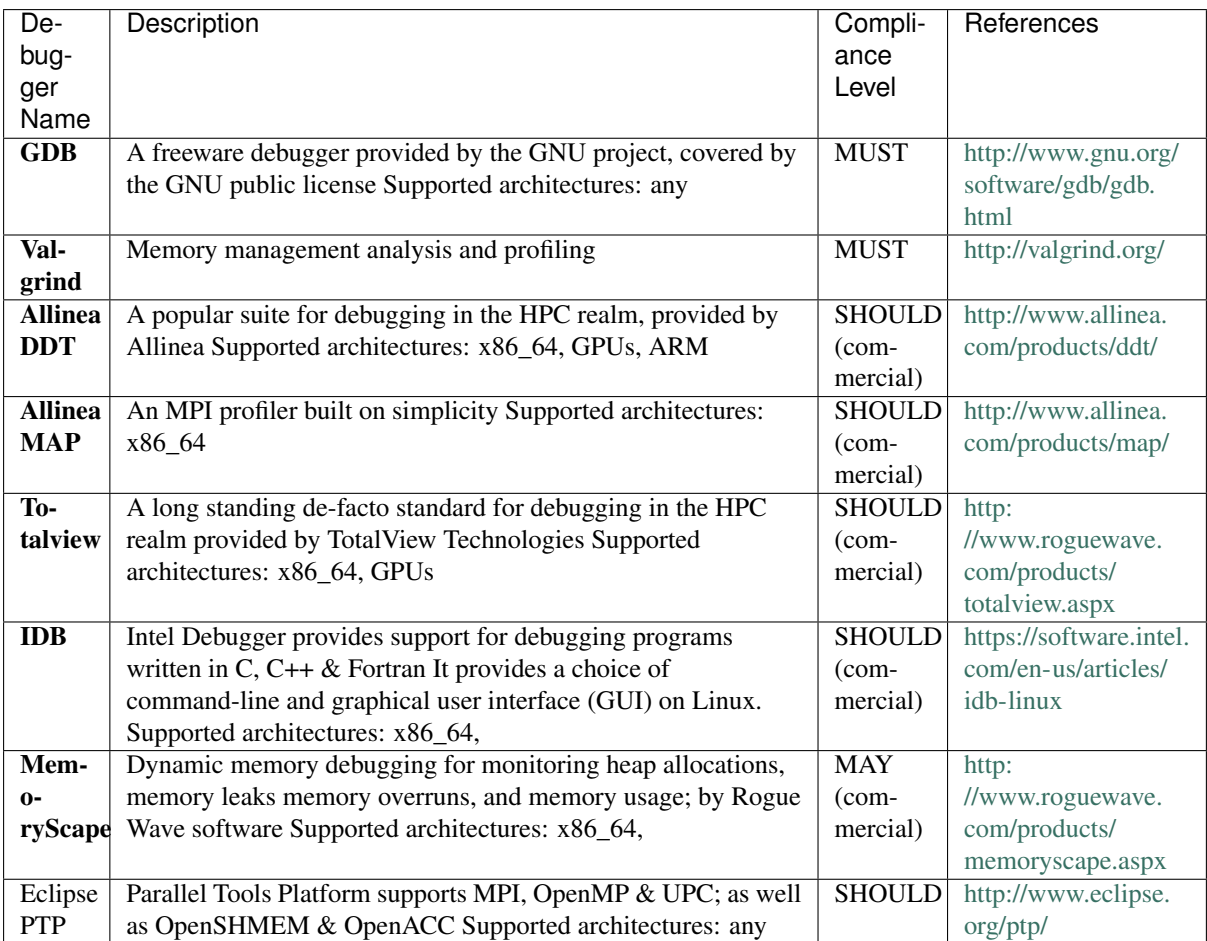

In order to be compliant, a site is expected have at least the "MUST" class of these debuggers installed (ie. GDB & Valgrind) and in the standard login path across all nodes or, available via modules mechanism; the latter is very suitable for the latest version.

In addition, the GUI interface for TotalView/DDT, when available, MUST be operational and accessible from the compute nodes of the allocated system.

#### Potential sources of information for further future upgrades of this list include:

- <http://wiki.scinethpc.ca/wiki/images/c/ce/Best-practice-debug.pdf>
- <http://www.nersc.gov/users/software/debugging-and-profiling/>
- [http://sebastien.dinot.free.fr/liens\\_dev\\_c\\_cpp.html](http://sebastien.dinot.free.fr/liens_dev_c_cpp.html)
- [http://user.cscs.ch/fileadmin/user\\_upload/customers/CSCS\\_Application\\_Data/Files/Presentations/](http://user.cscs.ch/fileadmin/user_upload/customers/CSCS_Application_Data/Files/Presentations/Courses_Ws_2011/Multi-Threaded_Course_Feb11/debug.pdf) [Courses\\_Ws\\_2011/Multi-Threaded\\_Course\\_Feb11/debug.pdf](http://user.cscs.ch/fileadmin/user_upload/customers/CSCS_Application_Data/Files/Presentations/Courses_Ws_2011/Multi-Threaded_Course_Feb11/debug.pdf)
- <http://www.scalalife.eu/book/export/html/115>
- [http://www.acrc.a-star.edu.sg/10/code\\_development.html](http://www.acrc.a-star.edu.sg/10/code_development.html)
- A list of memory debuggers and more specialized tools such as: ElectricFence, dmalloc, Purify, Intel Inspector, IBM Rational Purify

Kindly notify -if this policy is inadequate for your work- both your local site technical representative & HPCBIOS maintainers.

### <span id="page-24-0"></span>HPCBIOS\_06-15: Sample Code Repository

Note: Each compatible site shall maintain a user-accessible Sample Code Repository of frequently-used procedures, routines, scripts, and codes on each project affiliated system. Users of all skill levels can use the samples in the Repository to find best practices for various situations. The samples will be especially helpful to users who are new to HPCBIOS sites or to a particular system.

- BC Policy: HPCBIOS\_06–15
- Date of Policy: 2012-12-15

An environment variable named \$SAMPLES\_HOME will point to the Repository base directory. Each sample will be findable via its own subdirectory under the base directory. The exact architecture of the sample directories and the formatting style of the contents will be left to the discretion of the sites. However, each sample, including all scripts, codes, Makefiles, etc., shall be well-documented and shall be as self-contained as possible.

The top-level \$SAMPLES\_HOME directory shall contain an index file named INDEX.txt. This file includes the name and a brief explanation of each sample. The entries in the index file shall be organized by category. A description of the Code Repository and the INDEX.txt listing from each system shall be placed on the site's website or other suitable documentation area.

Samples in the Repository will be created primarily by each site's staff. However, a site may choose to allow users to submit prospective samples for consideration as new entries in the Repository, subject to approval by the site staff. The submitting user shall provide all necessary files and documentation, as well as future updates. Site staff shall be responsible for placing new samples and updates into the Repository.

In addition to the above-mentioned samples, each site may also have a collection of simple, stand-alone tools and scripts for the convenience of users of the systems. The tools and scripts, if present, shall be available in the users' default search path or, retrievable via modules.

The \$SAMPLES\_HOME directory shall contain a text file named AVAILABLE\_TOOLS.txt. This file will contain a list of the tools that are available on the machine on which the file is stored. In addition to listing the tools, a short description of each will be provided. If there is no man page available for a particular tool, then a description on how to use that tool will be included in the listing file.

If a site has no such tools for a particular resource, the AVAILABLE\_TOOLS.txt file must still exist, and it must specify that no such tools are available for that resource.

## CHAPTER<sup>9</sup>

## <span id="page-26-0"></span>HPCBIOS\_06-17: Use of Modules for Accessing Multiple Versions of **Software**

Note: Use of environment modules is the standard technology on HPC sites for handling multiple software versions, in a manner which offers orthogonality.

Any compliant system is required to install and use some ENVIRONMENT MODULES technology to support multiple versions of compilers, associated libraries, and heavily used application software (fi. OpenMPI, HDF5, NetCDF, WRF et al) on the available resources of HPC sites. Compliance is determined by sites ensuring that the *module* command is in the users' path and that modulefiles available by support staff are accessible in some way.

- BC Policy: HPCBIOS\_06–17
- Date of Policy: 2012-12-15

The ENVIRONMENT MODULES package provides for the dynamic modification of a user's environment via modulefiles. Each modulefile contains the information needed to configure the shell environment for an application. Once the Modules package is initialized, the environment can be modified on a per-module basis, using the module command which interprets modulefiles.

Typically, modulefiles instruct the module command to alter or set shell environment variables such as PATH, MANPATH, define aliases etc. Modulefiles may be shared by many users on a system and users may have their own collection to supplement or replace the shared modulefiles.

### **Scope**

ENVIRONMENT MODULES can be loaded and unloaded dynamically and atomically in a clean fashion. Common shells such as bash, sh, tcsh/csh MUST be supported - while ksh, zsh (Ref: [*[HPCBIOS\\_05-06](#page-14-0)*]), as well as some scripting languages such as Python or Perl (Ref: [*[HPCBIOS\\_06-04](#page-20-0)*]) MAY be supported, as per each site's needs/capabilities.

### **Implementation**

The function of the modulefiles is to modify a user's environment such that a user may reference the selected version of an application using the default commands for that application without hardcoding paths or version information. This allows to maximize code reuse and pave the way for uniform documentation across software versions.

Implementations which are known to be compliant with the above needs are:

- *environment-modules-c* # version >= 3.2.10
- *environment-modules-tcl* # version >= 1.562
- *Lmod* # version  $\geq 5.9.0$

The individual site MAY combine compliant environment modules implementations and modulefiles with more existing site-specific methods (e.g. additional modulefiles or profile initialization or wrapper scripts) to select versions of applications to help define the user's environment (fi. storage locations, project variables etc).

## **Dependencies**

In the cases where the modulefiles for applications depend on other modulefiles (an application may require compiler and library modulefiles to be loaded), these dependencies SHOULD be controlled, upon load time. A reasonably default modulefile MAY be loaded, if the dependency is not met already.

A site MAY automatically unload dependencies of a given modulefile, upon unload. Note that different user communities COULD well have different valid reasons for or against the default attitude upon unloading, therefor this is deliberately left open.

## **Escape path**

An additional modulefile MAY exist, called OPT-OUT, which will remove the system's common-link directories from the associated *PATH* environment variables. Users will then need to load individual modulefiles to add the application specific directories to the PATH environment variables.

#### See also:

The currently suggested namespace format is the one provided via EasyBuild v2 (see [*[HPCBIOS\\_2012-92](#page-50-0)*]), and a site MAY use aliases for default modules, as defined via UNITE, version May 2010. UNITE suite provides definitions with examples under section 1.2 of its documentation: [http://apps.fz-juelich.de/unite/files/unite-installguide.](http://apps.fz-juelich.de/unite/files/unite-installguide.pdf) [pdf](http://apps.fz-juelich.de/unite/files/unite-installguide.pdf) The above namespaces are essentially *flat*, meanwhile sites MAY prefer *hierarchical* namespaces.

## <span id="page-28-0"></span>HPCBIOS\_06-19: Common Set of Open Source Utilities

Note: Sites will provide a core set of open source utilities on all allocated HPC systems and non-storage useraccessible support servers. These should be installed in the users' default path or, provided via modulefiles.

- BC Project HPCBIOS\_06–19
- Date of Policy: 2012-12-15

The current core set of open source utilities is:

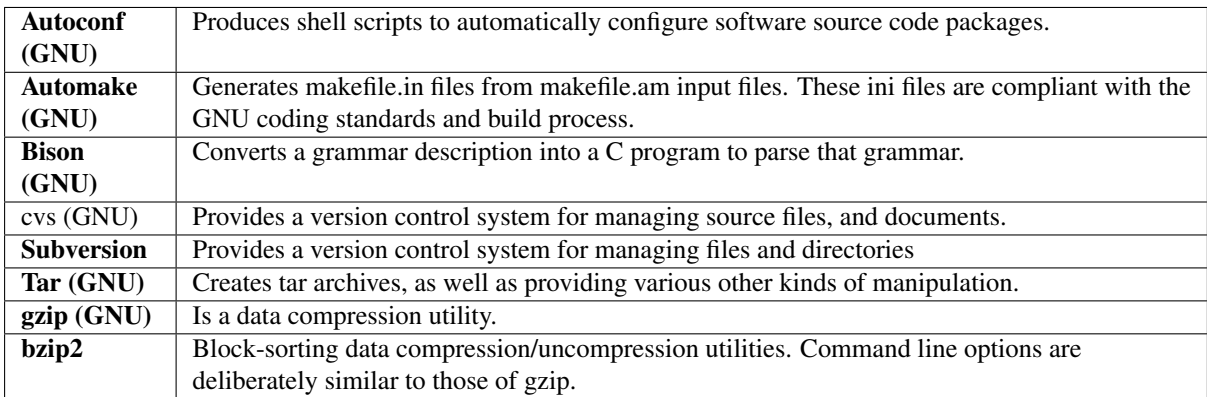

Other software utilities can be incorporated into this core set with Baseline Configuration team consensus.

Kindly notify -if this policy is inadequate for your work- both your local site technical representative & HPCBIOS maintainers.

## <span id="page-30-0"></span>HPCBIOS\_07-02: Common Open Source Performance and Profiling Tools

Note: Performance and profiling tools are used on HPC sites for keeping codes execution times tamed.

This policy defines a set of performance and profiling tools and promotes their consistent maintenance (ie maintain compatible versions and configuration) across all systems of compatible sites. Same configuration is dependent on system compatibility, and also, some libraries may have slightly different configurations due to architectural differences. These differences, however, SHALL NOT affect the use of the libraries. A user moving from one resource to another is not expected to notice significant difference between the installations.

- BC Policy: HPCBIOS\_07-02
- Date of Policy: 2012-12-15

The suite of maintained packages consists of:

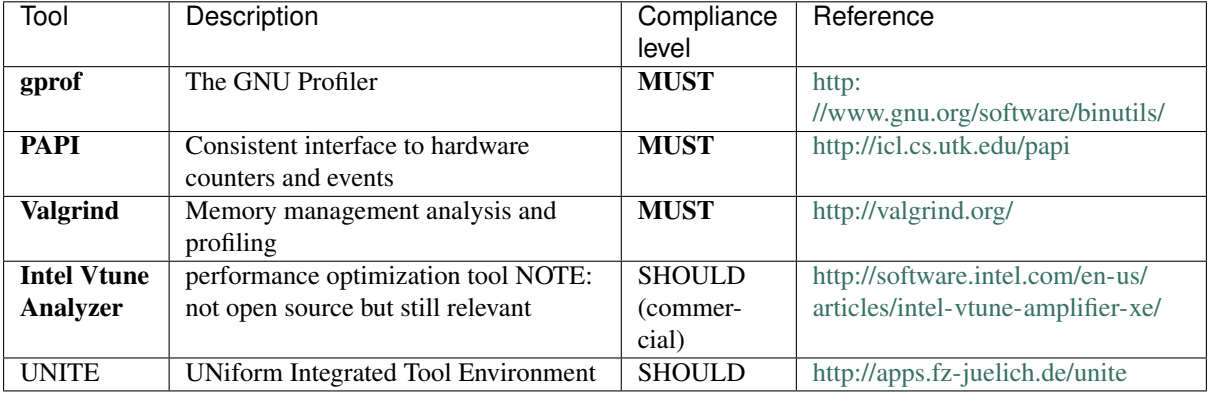

### **UNITE**

The goal of UNITE is to provide a robust, portable, and integrated environment for the debugging and performance analysis of parallel MPI, OpenMP and hybrid MPI/OpenMP programs on high-performance compute clusters. It consists of a set of well-accepted portable, mostly open-source tools. UNITE itself includes:

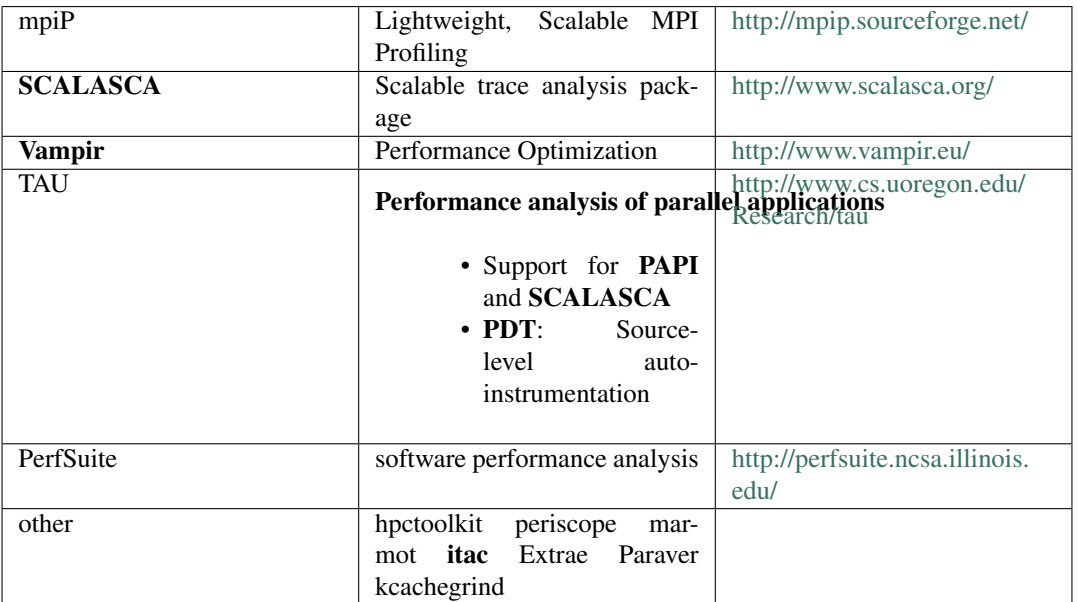

The packages will be installed and maintained as part of a consistent computational environment.

#### Potential sources of information for further future upgrades of this list include:

- <http://apps.fz-juelich.de/unite>
- <http://www.vi-hps.org/tools/>

Kindly notify -if this policy is inadequate for your work- both your local site technical representative & HPCBIOS maintainers.

## <span id="page-32-0"></span>HPCBIOS\_07-03: Common Set of Open Source Compilers

Note: As open source software becomes increasingly prevalent, the number of packages that are configured to compile under the GNU compiler suite grows each year. Although codes compiled under GNU suite often do not match the performance of codes generated by commercial compilers, the general availability and familiarity with the GNU suite is consistently drawing a larger HPC user base. Many packages that compile automatically under GNU may require large amounts of support time to compile under other compiler suites. Providing a minimum set of open source compilers is imperative.

- BC Policy: HPCBIOS\_07-03
- Date of Policy: 2012-12-15

Thus, to increase user productivity and expand commonality across HPCBIOS compatible sites, a site MUST install the GNU compiler suite and make it easily available, either through a user's default path or the availability of a modulefile. In addition, in order to fully take advantage of the HPC environment, *MPI support for the GNU compiler suite MUST be implemented* for compliance with this policy.

GCC version 4.6.x of the suite is strongly encouraged for maximum compatibility, hence it has become a requirement for being compliant with this policy:

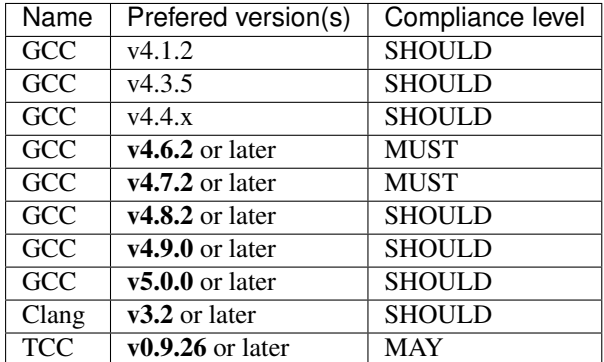

It is at the discretion of each site which (if any) libraries/software will be compiled to support GNU based codes. Ultimately, it will be the responsibility of each user of the GNU compilers to create the libraries/software that they require for their GNU compiled software.

Clang/LLVM is another open source compiler of general interest, not so necessarily for HPC purposes but rather for cross-checking compiled code and the remarkable ability to be extendible at will. Furthermore, Clang is very

extensive in testing aspects, revealing early on potential issues.

Finally, TCC may be used in scripting efforts, via the convenience of C code or, simply as experimentation environment.

### <span id="page-34-0"></span>HPCBIOS\_10-01: New/Returning User Welcome Letter

Note: Each compatible HPC site SHOULD provide new and returning users with a standard minimum amount of information about their account and the services that are being made available to them. The minimum required information includes, username, (Kerberos principle if available,) subproject ID, default group, login host names for the systems where access is granted, the email address where information will be sent, links to local documentation, and contact information for help.

- BC Policy: HPCBIOS\_10-01
- Date of Policy: 2012-12-15

A sample minimum welcome letter is as follows

### **Sample Welcome Letter**

Welcome to an HPCBIOS environment.

Below we outline the procedure required for obtaining access on HPCBIOS HPC resources.

Login Node Names for HPC Resources If you have been successful in your request, you (and your collaborators) are being granted access to the HPCBIOS HPC resource(s) as indicated in your notification email. The login nodes of the available systems are the following:

- System1 (Location1) : node1.example.org
- System2 (Location2) : node2.example.org
- System3 (Location3) : node3.example.org

#### **Obtaining an Account**

To gain access to one of the above HPC resources please do the following:

a. Print, complete, sign and fax the Acceptable Usage Policy (AUP) for the resource you have been granted access to (fax no: +XYZ-AB-CDEFGHIJ). The AUP is available in .pdf & .doc formats from the HPC website (URL). Insert "Project Reference code" as appropriate.

b. Each registered project member should request a user account on the allocated HPC resource(s) by completing the following form: (URL)

#### Please note:

- You will not be granted a user account on a HPC resource if you have not completed this form.
- If accepted project is allocated on a specific HPC site, you will be allowed access to your project allocated site(s)
- As an external, you may not be granted access unless you are registered as a collaborator in an accepted project. Additional collaborators can be registered by the project leader by contacting XYZ.
- If you are permitted access to more than one HPC resource you will have to complete the forms for each permitted site – each time choosing the appropriate (and different) HPC resource you are entitled to use.

Once the above has been done, you will be contacted by the HPC site to request your ssh public key. If you need instructions on how to generate a public key, please visit the following link: (URL)

#### User Resources

(URL) The User Support website has a section on User Resources, please familiarize yourself with its content. There you will find useful and extensive information - such as, for example, how to address the helpdesk and report issues, and information on available training materials.. Here are some initial pointers from this information that should prove useful:

User Support & helpdesk procedures (URL) user-support/basics.html

Quickstart - Getting Started on HPC Resources course: (URL) Quickstart

Training Material <http://www.citutor.org/> (please make an account)

For any questions, please do not hesitate to contact us via the helpdesk system: XYZ
### HPCBIOS\_10-02: Common Open Source High Productivity Languages

Note: High Productivity Languages have recently become an important part of scientific computing and visualization environment. Leading high productivity languages include R, the commercially available MATLAB, open source Python (with its scientific computing add-ons) and open source Octave.

Each of these high productivity languages forms an integral part of a standard library that includes text processing, file I/O, data compression, and a host of capabilities ranging from basic numerical linear algebra to complex data visualization. As such they are an indispensable component of any modern HPC platform.

- BC Policy: HPCBIOS 10-02
- Date of Policy: 2012-12-15

The main objective of this policy is to provide the following common open source high productivity languages environment across all HPCBIOS compliant resources:

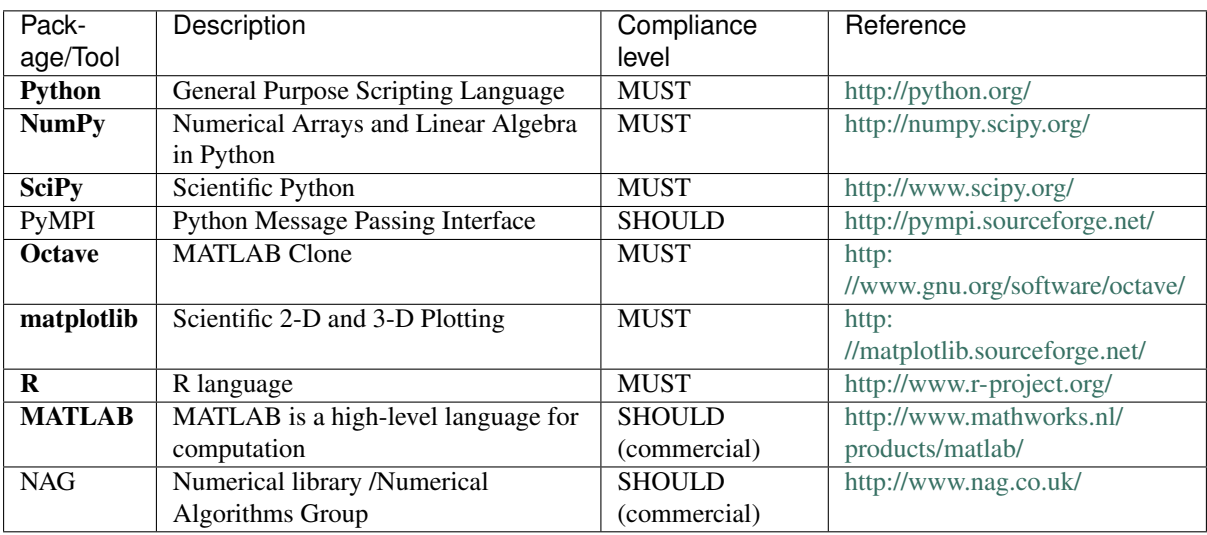

This high productivity languages environment will be supplemented with more open source productivity languages, as they become available on allocated systems.

There are three key sources which MAY be used to provide support to the scripting language Python and its scientific add-ons NumPy, PyMPI and SciPy, as well as more tools from the above list. These are:

- EasyBuild. See policy [*HPCBIOS* 2012-92] ; in fact, this is the preferred way, since integration with the other scientific software is better guaranteed.
- Computational Science Environment (CSE). The CSE is an integrated production level environment developed at *ARL DSRC*. CSE consists of open source tools, libraries as well as Python support (Python, NumPy, SciPy and PyMPI). All CSE components are assembled in an extensible framework that handles software dependencies at compile and runtime.
- Parallel Tools Runtime Environment (PToolsRTE). The PToolsRTE is a collection of Python, NumPy, PyMPI, SciPy and related packages, including Matplotlib, developed by ParaTools, Inc. PToolsRTE provides a hybrid binary and source distribution where a majority of the components are pre-packaged in a binary form and a minimal number of platform and compiler specific components are built on the target system. This simplifies the complexity of software installation and the runtime environment can be easily installed on external systems to provide a consistent Python based environment for developing and deploying scientific packages that rely on a common runtime environment.

At least one of EasyBuild, CSE or PToolsRTE, SHOULD be made available on HPC systems.

EasyBuild is maintained by *Ghent University* and is available as open source python codebase, while the CSE package is being maintained by the *ARL CSE* Team and the PToolsRTE is being maintained through *PETTT* project. Sites are encouraged to used reproducible techniques for herding software components!

### HPCBIOS\_2012-80: Common Set of DFT codes

Note: Providing (a subset of) popular DFT codes is nearly imperative for most general purpose HPC sites. This is a work-in-progress effort to provide a candidate list, as a single set. There is no particular level of compliance as of yet (all list is at "SHOULD" status).

- BC Policy: HPCBIOS\_2012-80
- Date of Policy: 2012-12-15

### **Introduction**

The following is a list of tables that document various density-functional theory based electronic structure codes, both periodic and molecular, and atomic pseudopotential codes. This list is no way comprehensive.

# **DFT production codes**

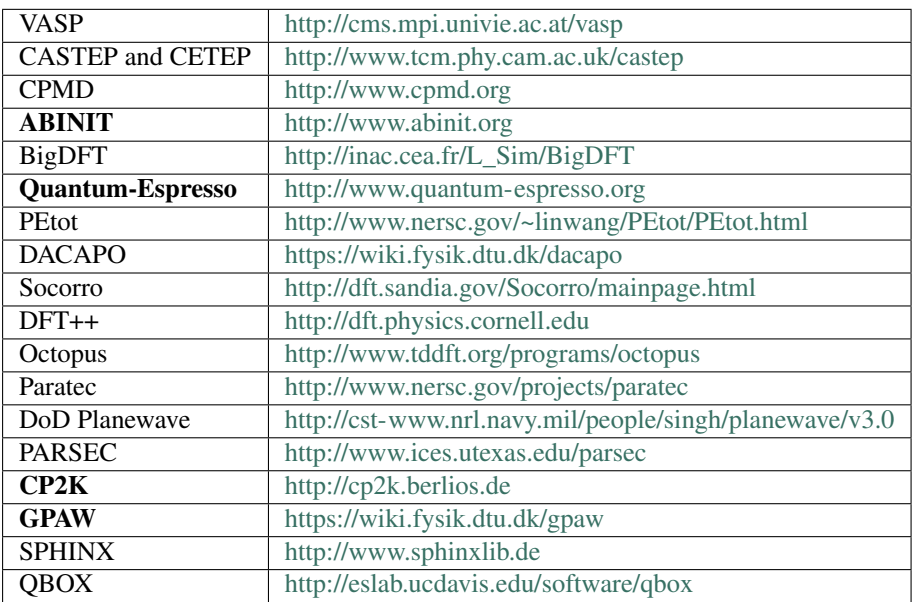

#### **Periodic codes - Plane wave and related methods**

#### **Periodic codes - Local orbital basis codes**

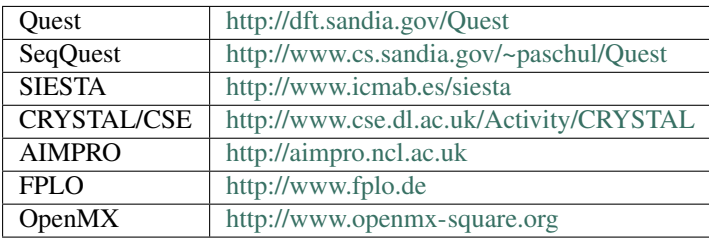

#### **Periodic codes - All-electron (augmented methods) codes**

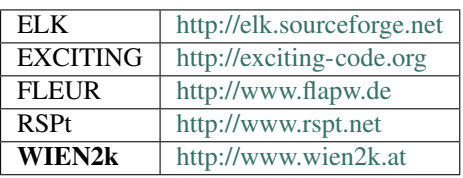

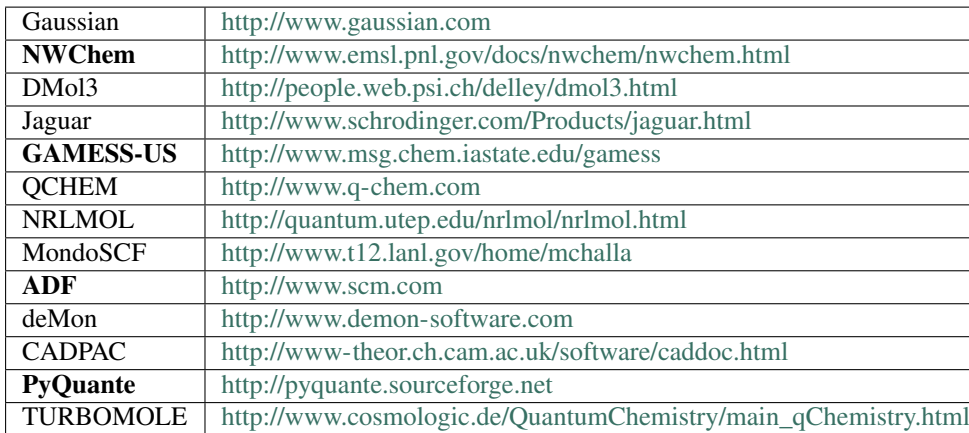

#### **Molecular codes**

#### **DFT atomic pseudopotential codes**

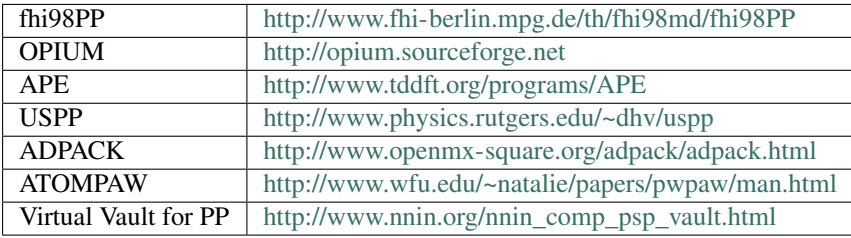

#### **DFT functionals**

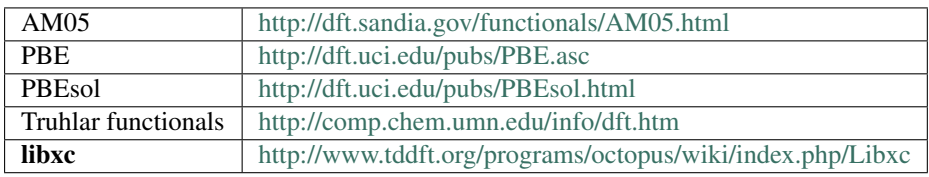

### **Useful links**

- [http://dft.sandia.gov/Quest/DFT\\_codes.html](http://dft.sandia.gov/Quest/DFT_codes.html)
- <http://www.nersc.gov/users/software/applications/materials-science/>
- [http://www.c3se.chalmers.se/index.php/Software\\_Beda#Atomistic\\_Simulation](http://www.c3se.chalmers.se/index.php/Software_Beda#Atomistic_Simulation)
- <https://doc.zih.tu-dresden.de/hpc-wiki/bin/view/Compendium/NanoscaleSimulations>
- <http://www.psi-k.org/codes.shtml>
- http://en.wikipedia.org/wiki/List of quantum chemistry and solid-state physics software

Note: The current form of this policy does not specify 32 bit vs 64 bit or any other architecture, though it is expected that the native architecture of a given system (typically a 64 bit variant) is supported as the default target.

### HPCBIOS\_2012-90: Software Tools and Development Environment

Note: Software Development environment includes a set of tools which are needed for building and using scientific computing software. The following is an attempt to define which ones are relevant for the HPCBIOS communities and set an action plan.

- BC Policy: HPCBIOS\_2012-90
- Date of Policy: 2012-12-15

The main objective of this policy is to provide the following common productivity environment across any HPCBIOS resources:

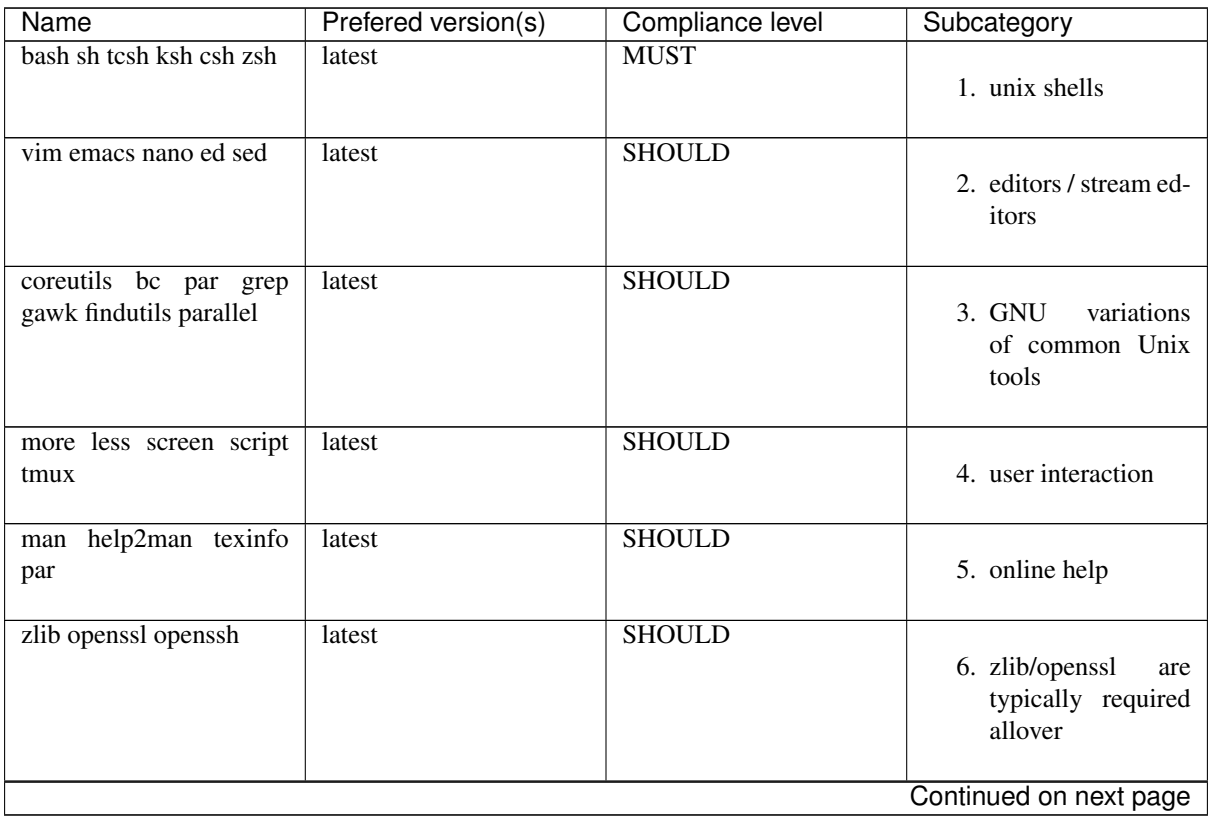

| Name                                                           | Prefered version(s) | Compliance level | Subcategory                                   |
|----------------------------------------------------------------|---------------------|------------------|-----------------------------------------------|
| links<br>curl lynx<br>wget<br>unison ftp lftp<br>rsync<br>bbcp | latest              | <b>SHOULD</b>    | 7. downloaders / file<br>fetchers             |
| subversion rcs cvs git                                         | latest              | <b>SHOULD</b>    | 10. version control                           |
| ssh ldap nfs nscd telnet<br>netcat ntp ntpdate                 | latest              | <b>SHOULD</b>    | 11. system<br>intercon-<br>nection essentials |
| strace ltrace lsof finger<br>pwgen procps fuser who            | latest              | <b>SHOULD</b>    | 12. process & user in-<br>spection            |
| dstat sysstat iotop htop<br>host if config arp iptraf          | latest              | <b>SHOULD</b>    | 13. system inspection<br>tools                |
| nmap tcpdump dig bind-<br>utils whois icmpinfo                 | latest              | <b>SHOULD</b>    | 14. network inspection<br>tools               |
| ping traceroute ping6<br>traceroute6 tcptrace mtr<br>SS        | latest              | <b>SHOULD</b>    | 15. network diagnos-<br>tics - basics         |
| iperf nuttcp bwctl ndp<br>ndt thrulay vnstat                   | latest              | <b>SHOULD</b>    | 16. network diagnos-<br>tics - extras         |
| patch diff diffstat m4                                         | latest              | <b>SHOULD</b>    | 17. patching & macros                         |
| bzip2 zip unzip pax arc<br>lzip rzip cpio tar gzip             | latest              | <b>SHOULD</b>    | 18. archivers                                 |
| dmidecode lspci blkid<br>fdisk hdparm ethtool                  | latest              | <b>SHOULD</b>    | 19. hardware<br>&<br>devices inspection       |
| make cmake autoconf<br>automake autotools                      | latest              | <b>SHOULD</b>    | 20. build tools                               |
| yasm nasm dev86 elfutils                                       | latest              | <b>SHOULD</b>    | 21. assembly tools                            |
| bison byacc flex                                               | latest              | <b>SHOULD</b>    | 22. parsing tools                             |
|                                                                |                     |                  | Continued on next page                        |

Table 16.1 – continued from previous page

| <b>Name</b>                                   | Prefered version(s) | Compliance level | Subcategory             |
|-----------------------------------------------|---------------------|------------------|-------------------------|
| <b>GMP MPFR MPC PPL</b>                       | latest              | <b>MUST</b>      |                         |
| antlr expect                                  |                     |                  | 23. http://gcc.gnu.     |
|                                               |                     |                  | org/install/            |
|                                               |                     |                  | prerequisites.html      |
| $\csc g++$                                    | v4.4.x OR v4.6.x    | <b>MUST</b>      |                         |
|                                               |                     |                  | 24. gcc compiler: http: |
|                                               |                     |                  | $\ell$ gcc.gnu.org      |
|                                               |                     |                  |                         |
| g77 gfortran libf2c libc6-                    | latest              | <b>SHOULD</b>    |                         |
| prof libgfortran3                             |                     |                  | 25. compiler related    |
|                                               |                     |                  |                         |
| libtool libltdl-dev ia32-                     | latest              | <b>SHOULD</b>    |                         |
| libs                                          |                     |                  | 26. lib or arch related |
|                                               | latest              | <b>SHOULD</b>    |                         |
| gdb valgrind gprof opro-<br>file time objdump |                     |                  | 27. debugging, profil-  |
|                                               |                     |                  | ing, timing             |
|                                               |                     |                  |                         |
| makeself.sh mc                                | latest              | <b>SHOULD</b>    |                         |
|                                               |                     |                  | 28. misc platform       |
|                                               |                     |                  |                         |
| libstdc++                                     | latest              | <b>MAY</b>       |                         |
|                                               |                     |                  | 30. base c++ libraries  |
|                                               |                     |                  |                         |
| ncurses ncurses-dev                           | latest              | <b>SHOULD</b>    |                         |
|                                               |                     |                  | 31. tui development     |
| binutils-dev<br>libssl-dev                    | latest              | <b>SHOULD</b>    |                         |
| libtiff4-dev libsm-dev                        |                     |                  | 32. devel libs          |
|                                               |                     |                  |                         |
| libmysqlclient-dev                            | latest              | <b>SHOULD</b>    |                         |
| libpng12-dev libpq-dev                        |                     |                  | 33. devel libs, part II |
|                                               |                     |                  |                         |
| xutils-dev<br>$libx11-dev$                    | latest              | <b>SHOULD</b>    | 34. devel, X related    |
| libxt-dev                                     |                     |                  |                         |
| x11proto-xext-dev                             | latest              | <b>SHOULD</b>    |                         |
| libxext-dev libqt4-dev                        |                     |                  | 35. devel, X related,   |
|                                               |                     |                  | part II                 |
|                                               |                     |                  |                         |
| tk gtk2 QT                                    | latest              | <b>SHOULD</b>    |                         |
|                                               |                     |                  | 36. X related           |
|                                               |                     |                  |                         |
| asciidoc<br>doxygen                           | latest              | <b>SHOULD</b>    | 40. documentation re-   |
| doxygen-doc graphviz                          |                     |                  | lated                   |
|                                               |                     |                  |                         |
| sqlite3 sqlite3-dev                           | latest              | <b>SHOULD</b>    |                         |
|                                               |                     |                  | 50. db                  |
|                                               |                     |                  |                         |
|                                               |                     |                  | Continued on next page  |

Table 16.1 – continued from previous page

| Name                                           | Prefered version(s) | Compliance level | Subcategory                             |
|------------------------------------------------|---------------------|------------------|-----------------------------------------|
| ruby ri<br>python<br>perl<br>ipython ocaml tcl | latest              | <b>SHOULD</b>    | 60. scripting & proto-<br>typing        |
| pyflakes<br>pychecker<br>pylint                | latest              | <b>SHOULD</b>    | 61. python<br>code<br>checkers          |
| python-git python-svn                          | latest              | <b>SHOULD</b>    | 62. scripting integra-<br>tion with SCM |
| python-setuptools                              | latest              | <b>SHOULD</b>    | 63. python-setuptools                   |
| openjdk / java                                 | $v1.6.0$ or later   | <b>MAY</b>       | 70. java<br>SDK/Sun<br><b>JDK</b>       |
| openmpi mpich2 mpich<br>mvapich intelmpi       | latest              | <b>MAY</b>       | 80. mpi stacks                          |
| environment-modules                            | $v3.2.10$ or later  | <b>MAY</b>       | 90. env.<br>modules<br>(Tcl/C)          |
| lmod                                           | $v5.9.0$ or later   | <b>MAY</b>       | 91. env.<br>modules<br>(lua/lmod)       |
| Isb Isb-release                                | latest              | <b>MAY</b>       | 99. Linux<br>Standard<br><b>Base</b>    |

Table 16.1 – continued from previous page

This productivity environment will be supplemented with other related tools.

#### Potential sources of information for future upgrades of this list include:

- [http://wiki.gumstix.org/index.php?title=Build\\_Environment\\_openSUSE\\_11.0](http://wiki.gumstix.org/index.php?title=Build_Environment_openSUSE_11.0)
- [http://www.grid5000.fr/mediawiki/index.php/FC11\\_Tlse](http://www.grid5000.fr/mediawiki/index.php/FC11_Tlse)
- [http://sebastien.dinot.free.fr/liens\\_dev\\_c\\_cpp.html](http://sebastien.dinot.free.fr/liens_dev_c_cpp.html)

#### HPCBIOS\_2012-91: Modules Namespace for HPC sites

Note: The main objective of this policy is to provide a consistent module namespace across any HPCBIOS compatible resources.

- BC Policy: HPCBIOS\_2012-91
- Date of Policy: 2012-12-15

#### **Description**

This document specifies a syntax for defining the names of packages as they become available via the modules mechanism of HPC sites. Such definition is important when sites perform under a common project or, share their user base or. simply, systems administrators need to swap configuration.

The key words "MUST", "MUST NOT", "REQUIRED", "SHALL", "SHALL NOT", "SHOULD", "SHOULD NOT", "RECOMMENDED", "MAY", and "OPTIONAL" in this document are to be interpreted as described in [RFC 2119](https://tools.ietf.org/html/rfc2119.html).

#### **Introduction**

When the users enter an HPC system, they need to tune their software environment variables (to find available programs, library & include paths etc). The most common solution for that issue has been [modules](http://modules.sourceforge.net/) ; In practice though, HPC sites act in isolation, with lots of divergence in their module namespace. This does not allow good training examples or working code reuse by users so, work has to be done to bring convergence of the namespace across HPC sites.

This document is an attempt to define basic guidelines for modules namespace in order to address homegeneity arguments and reduce maintenance effort.

## **Scope**

The standard should capture the maximum possible compatibility across sites, reducing unnecessary divergence, yet being practical and allowing some flexibility for local HPC sites needs & policies. There is a deliberate effort to be compatible with existing [PRACE](http://www.prace-ri.eu/prace-common-production/) , [DEISA](http://www.deisa.eu/usersupport/user-documentation/deisa-common-production-environment/deisa-common-production-environment.pdf) , [UNITE](http://apps.fz-juelich.de/unite/files/unite-installguide.pdf) & [PARMA-ITEA2](http://www.parma-itea2.org/) guidelines.

# **Standard to follow**

The following approach is being suggested:

Package Lists and software guidelines:

- Any Package List SHOULD supply Package names in a non-ambiguous case-sensitive format
- The case-sensitive Package name SHOULD be derived from software author's naming preference

Conforming sites SHOULD adhere to these principles:

- MUST provide either the original Package name or, the lower case version
- MUST place the Version string after the "/" separator (to permit operation *module swap*)
- MUST document their module configuration & namespace policy, explicitly
- SHOULD provide a default Version when multiple ones exist (or, let one be implied)
- SHOULD prefer numbered Version strings with dots notation (as opposed to \_ or separators)
- MAY further expand the Version string or provide aliases, as per local needs; examples:  $-q\circ 1f^{-1}$ , -openmpi-intel-32bit
- MAY provide multiple buildsets of modules, as per local needs; examples: HPCBIOS.20130902, HPCBIOS.20131224
- MAY provide multiple subcategories of modules, as per local needs; examples: bio cae chem compiler debugger devel ide lib math mpi numlib performance phys system tools vis

For sites planning to be conforming to this standard, it is very important to adhere at the stated requirement levels and rigidly document implementation and deviations, so that users receive little to no surprise when moving from site to site.

### **Definitions**

If definitions are required for what some terms mean, they can be considered as defined via UNITE standard (p.2/1.2) The relevant text is copied hereby, with only minor adjustments:

- Package A software product, tool, or component which has its own name, a specific source and, is available / can be used / can be installed as separate entity.
- Version Basic version naming SHOULD be in the form <MajorVersion>.<MinorVersion> or <MajorVersion>.<MinorVersion>.<PatchLevel> optionally followed by either b<Number> in case of a beta version or  $rc<$ Number > for release candidates. Examples: 2.1, 4.1.3, 3.2b2, 4.5rc1
- Specialization Optional constraints which limit the applicability of a version of a package. Example: WRF/3. 3.1-goolf-1.4.10-dmpar (ie. the suffix after the version) This MAY be necessary on computing systems which provide multiple MPI libraries or compiler suites (e.g., very commonly on Linux clusters). The alias of the default version MAY take the form  $-\langle MPILibirary \rangle - \langle Compiller \rangle - \langle Precision \rangle$ . If so, the three components MUST always be specified in this order, however unnecessary constraints (not provided by a system) can be left out. Examples: -openmpi-64bit , -mvapich-gnu-32bit etc
- Fully-Qualified Version (FQV) A fully-qualified version is the complete specification of a version of a package installed under specific constraints, i.e., it is the combination of a version followed by a specialization separated by a dash ("-"). Example: 1.4.3-mpich2-intel.
- Platform The target computer system on which Package is installed. A platform is characterized by its vendor, architecture, and set of compiler suites and MPI libraries available for parallel programming.

### **References**

- <http://modules.sourceforge.net/>
- <http://apps.fz-juelich.de/unite/files/unite-installguide.pdf>
- [http://www.deisa.eu/usersupport/user-documentation/deisa-common-production-environment/](http://www.deisa.eu/usersupport/user-documentation/deisa-common-production-environment/modules-usage) [modules-usage](http://www.deisa.eu/usersupport/user-documentation/deisa-common-production-environment/modules-usage)
- [http://www.deisa.eu/usersupport/user-documentation/deisa-common-production-environment/](http://www.deisa.eu/usersupport/user-documentation/deisa-common-production-environment/deisa-common-production-environment.pdf) [deisa-common-production-environment.pdf](http://www.deisa.eu/usersupport/user-documentation/deisa-common-production-environment/deisa-common-production-environment.pdf)
- <http://www.prace-ri.eu/prace-common-production/>

### <span id="page-50-0"></span>HPCBIOS\_2012-92: EasyBuild HPC Software Development **Environment**

Note: EasyBuild HPC Software Development environment allows to build and use Scientific Computing software in a consistent and reproducible way: it can manage Software and Modules in a coherent manner.

Though building HPC software can be done in alternative ways, either manual or structured, EasyBuild can incorporate the experience across multiple HPC sites and provides an advanced service, which simplistic solutions -such as Makefiles and regular shell scripts- can never match, since good code factorization is necessary in order to tackle the complexity of building software for multiple HPC platforms.

- BC Policy: HPCBIOS\_2012-92
- Date of Policy: 2012-12-15

The main objective of this policy is to provide EasyBuild, because it allows to:

- build reproducible and rigorously defined software codes and,
- have consistent module namespaces across all HPCBIOS resources.

#### **Objective**

[EasyBuild](http://hpcugent.github.com/easybuild/) is a tool developed over the course of recent years and has been released for production use during SuperComputing'12, in Nov. 2012, by the HPC group of Ghent University.

Although other alternatives to EasyBuild could eventually appear in the open, so far it has been the most selfconsistent publicly available tool in yielding reproducible Scientific Computing environments, transferable across multiple HPC platforms. Therefore it is considered necessary across HPC sites for both users and systems engineering work. EasyBuild runs fine in user-space and so, even if it is not provided in a system by default, users can and will eventually use it.

To be compliant with this policy, an HPC site MUST provide at least one production version of EasyBuild. This can be done either in the default \$PATH or, available via modules (as per module load EasyBuild). The default provided version MAY be customized as per local needs and SHOULD have out of the box functionality, as its developers describe in the documentation of the tool.

#### **Example usage**

```
sw@gaia-1:~$ module avail EasyBuild
                    ---- /opt/apps/HPCBIOS/modules/all -----
EasyBuild/1.10.0
EasyBuild/1.11.0
sw@gaia-1:~$ module load EasyBuild/1.10.0
sw@gaia-1:~$ eb --version
== This is EasyBuild 1.10.0
sw@gaia-1:~$ which eb
/opt/apps/HPCBIOS.20131224/software/EasyBuild/1.10.0/bin/eb
```
### **Example build tree of WRF/WPS, along with GCC/OpenMPI & dependency libraries**

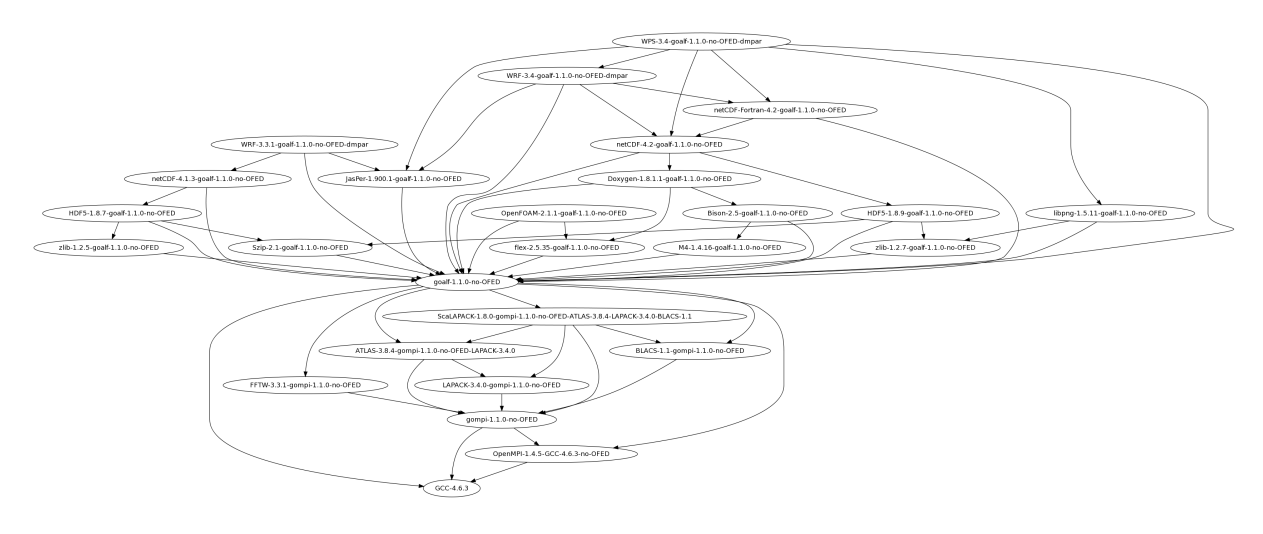

Fig. 18.1: Build tree of WRF/WPS & OpenFOAM

The Weather Research and Forecasting WRF model is a reference code for Weather and Climate communities. You can see how it is built along with its multiple dependent modules, with EasyBuild. More details about WRF are visible at [WRF](http://en.wikipedia.org/wiki/Weather_Research_and_Forecasting_model) 's wikipedia page, including further pointers.

WRF & OpenFOAM are prime examples why a tool like EasyBuild is truly essential for an HPC site; not only can it manage the set of dependencies which are necessary in a structured way, it will also do so in a manner which is very consistent, eg. in relation to GNU/Intel compilers etc. For more detailed information why such documentation of parameters is important, see this issue: [EBnWRF.](https://github.com/hpcugent/easybuild-framework/issues/140)

#### **Example module namespace**

A site MAY provide the following list of modules. There is no need to provide the complete list of the following packages to be in compliance with this policy, since this is only provided for demonstration of the features and can be customized fully, as per site needs. Notably, future versions of EasyBuild MAY permit module categories, alternative versions, module hierarchies, improved integration with environment modules, filtered lists - defined as per user preferences - etc.

```
sw@gaia-25:~$ module avail
                                   ---------------------------------- /opt/apps/HPCBIOS/modules/all ------------------
˓→----------------
```
ABINIT/7.0.3-x86\_64\_linux\_gnu4.5 Szip/2.1-ictce-5.3.0 ABINIT/7.0.5-x86\_64\_linux\_gnu4.5 Tar/1.26-goolf-1.4.10 ABINIT/7.2.1-x86\_64\_linux\_gnu4.5 Tar/1.26-ictce-5.3.0 ABySS/1.3.4-goolf-1.4.10-Python-2.7.3 Tcl/8.5.12-goolf-1.4.10 ABySS/1.3.4-ictce-5.3.0-Python-2.7.3 Tcl/8.5.12-ictce-5.3.0 ALLPATHS-LG/46968-goolf-1.4.10 Tcl/8.5.14-goolf-1.4.10 AMOS/3.1.0-goolf-1.4.10 Tcl/8.5.14-ictce-5.3.0 AMOS/3.1.0-ictce-5.3.0 Theano/0.5.0-goolf-1.4.10- ˓<sup>→</sup>Python-2.7.3 ASE/3.6.0.2515-goolf-1.4.10-Python-2.7.3 Theano/0.5.0-ictce-5.3.0- ˓<sup>→</sup>Python-2.7.3 ASE/3.6.0.2515-ictce-5.3.0-Python-2.7.3 TiCCutils/0.3-goolf-1.4.10 ATLAS/3.8.4-gompi-1.1.0-no-OFED-LAPACK-3.4.0 TiCCutils/0.3-ictce-5.3.0 AnalyzeFMRI/1.1-15-ictce-5.3.0-R-2.15.2 TiMBL/6.4.3-goolf-1.4.10 Armadillo/2.4.4-goolf-1.4.10-Python-2.7.3 TiMBL/6.4.3-ictce-5.3.0 Armadillo/2.4.4-ictce-5.3.0-Python-2.7.3 TinySVM/0.09-goolf-1.4.10<br>
Rutoconf/2.69-goolf-1.4.10 TinySVM/0.09-ictce-5.3.0  $Autoconf/2.69-goodf-1.4.10$ Autoconf/2.69-ictce-5.3.0 Tk/8.5.12-goolf-1.4.10 Automake/1.13.4-goolf-1.4.10 Tk/8.5.12-ictce-5.3.0 Automake/1.13.4-ictce-5.3.0 TopHat/2.0.4-goolf-1.4.10 BFAST/0.7.0a-goolf-1.4.10 TopHat/2.0.8-goolf-1.4.10- ˓<sup>→</sup>biodeps-1.6-extended BFAST/0.7.0a-ictce-5.3.0 TopHat/2.0.8-ictce-5.3.0 BLACS/1.1-gompi-1.1.0-no-OFED TopHat/2.0.8-ictce-5.3.0- ˓<sup>→</sup>biodeps-1.6-extended BLAST/2.2.27-goolf-1.4.10 TotalView/8.11.0-0-linux-x86-64 BLAST/2.2.28-goolf-1.4.10 TotalView/8.11.0-2-linux-x86-64 BLAST/2.2.28-ictce-5.3.0 Trilinos/10.12.2-goolf-1.4.10- ˓<sup>→</sup>Python-2.7.3 BLAT/3.5-goolf-1.4.10 Trilinos/10.12.2-ictce-5.3.0- ˓<sup>→</sup>Python-2.7.3 BWA/0.6.2-goolf-1.4.10 Trinity/2012-10-05-goolf-1.4.10 BWA/0.6.2-ictce-5.3.0 Trinity/2012-10-05-ictce-5.3.0 BWA/0.7.4-goolf-1.4.10 Trinity/2013-02-25-goolf-1.4.10 BWA/0.7.4-ictce-5.3.0 UDUNITS/2.1.24-goolf-1.4.10 BamTools/2.2.3-goolf-1.4.10 UDUNITS/2.1.24-ictce-5.3.0 Bash/4.2-qoolf-1.4.10 UFC/2.0.5-qoolf-1.4.10-Python- $\rightarrow$  2.7.3 Bash/4.2-ictce-5.3.0 UFC/2.0.5-ictce-5.3.0-Python-2.  $\leftrightarrow 7.3$ BioPerl/1.6.1-goolf-1.4.10-Perl-5.16.3 UFL/1.0.0-goolf-1.4.10-Python-  $\leftarrow$ 2.7.3 Biopython/1.61-goolf-1.4.10-Python-2.7.3 UFL/1.0.0-ictce-5.3.0-Python-2.  $\rightarrow 7.3$ Biopython/1.61-ictce-5.3.0-Python-2.7.3 VSC-tools/0.1.2-goolf-1.4.10- ˓<sup>→</sup>Python-2.7.3 Bison/2.5-goalf-1.1.0-no-OFED VSC-tools/0.1.2-ictce-5.3.0- ˓<sup>→</sup>Python-2.7.3 Bison/2.5-goolf-1.4.10 VTK/5.10.1-goolf-1.4.10 Bison/2.5-ictce-3.2.2.u3 VTK/5.10.1-ictce-5.3.0 Bison/2.5-ictce-5.3.0 Valgrind/3.8.1-cgoolf-1.1.7 Bison/2.6.5-ictce-5.3.0 Valgrind/3.8.1-goolf-1.4.10 Bison/2.7-GCC-4.7.3 Velvet/1.2.07-goolf-1.4.10 Bison/2.7-goolf-1.4.10 Velvet/1.2.07-ictce-5.3.0 Bonnie++/1.03e-goolf-1.4.10 Velvet/1.2.09-goolf-1.4.10 Bonnie++/1.03e-ictce-5.3.0 Velvet/1.2.09-ictce-5.3.0 Boost/1.49.0-goalf-1.1.0-no-OFED-Python-2.7.3 ViennaRNA/2.0.7-goolf-1.4.10 Boost/1.49.0-goolf-1.4.10-Python-2.7.3 ViennaRNA/2.0.7-ictce-5.3.0 Boost/1.49.0-ictce-4.0.6-Python-2.7.3 Viper/1.0.0-goolf-1.4.10- ˓<sup>→</sup>Python-2.7.3 Boost/1.49.0-ictce-5.3.0-Python-2.7.3 Viper/1.0.0-ictce-5.3.0-Python-  $\rightarrow 2.7.3$ 

Boost/1.51.0-goolf-1.4.10 WPS/3.3.1-goolf-1.4.10-dmpar Boost/1.51.0-goolf-1.4.10-Python-2.7.3 WPS/3.4-goolf-1.4.10-dmpar Boost/1.51.0-ictce-5.3.0 WPS/3.4-ictce-5.3.0-dmpar Boost/1.51.0-ictce-5.3.0-Python-2.7.3 WRF/3.3.1-goalf-1.1.0-no-OFED- ˓<sup>→</sup>dmpar Boost/1.53.0-goolf-1.4.10 WRF/3.3.1-goolf-1.4.10-dmpar Bowtie2/2.0.2-goolf-1.4.10 WRF/3.3.1-ictce-3.2.2.u3-dmpar<br>Bowtie2/2.0.2-ictce-5.3.0 WRF/3.3.1-ictce-5.3.0-dmpar CCfits/2.4-goolf-1.4.10 WRF/3.4-goalf-1.1.0-no-OFED- ˓<sup>→</sup>dmpar CD-HIT/4.5.4-ictce-5.3.0-2011-03-07 WRF/3.4-goolf-1.4.10-dmpar CFITSIO/3.34-goolf-1.4.10 WRF/3.4-ictce-3.2.2.u3-dmpar CGAL/4.0-goolf-1.4.10-Python-2.7.3 WRF/3.4-ictce-5.3.0-dmpar CGAL/4.0-ictce-5.3.0-Python-2.7.3 XCrySDen/1.5.53-goolf-1.4.10 CLHEP/2.1.1.0-goolf-1.4.10 <br>CLHEP/2.1.1.0-ictce-5.3.0 XML/3.95-0.1-goolf-1.4.10-R- $-15.2$ CMake/2.8.4-GCC-4.7.3 XML/3.95-0.1-ictce-5.3.0-R-2.  $-15.2$  $CMake/2.8.4-qoalf-1.1.0-no-OFED$   $YamCha/0.33-qoolf-1.4.10$ CMake/2.8.4-goolf-1.4.10 YamCha/0.33-ictce-5.3.0 CMake/2.8.4-goolfc-1.3.12 Yasm/1.2.0-goolf-1.4.10 CMake/2.8.4-ictce-4.0.6 Yasm/1.2.0-ictce-5.3.0 CMake/2.8.4-ictce-5.3.0 ZeroMQ/2.2.0-goolf-1.4.10 CPLEX/12.4 ZeroMQ/2.2.0-ictce-5.3.0 CRF++/0.57-goolf-1.4.10 ZeroMQ/3.2.2-goolf-1.4.10 CUDA/5.0.35-1 ZeroMQ/3.2.2-ictce-5.3.0 CVXOPT/1.1.5-goolf-1.4.10-Python-2.7.3 a2ps/4.14-goolf-1.4.10 CVXOPT/1.1.5-ictce-5.3.0-Python-2.7.3 a2ps/4.14-ictce-5.3.0 Chapel/1.6.0-goolf-1.4.10 ant/1.8.4-Java-1.7.0\_10 Chapel/1.7.0-goolf-1.4.10 ant/1.9.0-Java-1.7.0\_15 Clang/3.2-GCC-4.7.3 aria2/1.15.1-goolf-1.4.10 ClangGCC/1.1.3 aria2/1.15.1-ictce-5.3.0 ClustalW2/2.1-goolf-1.4.10 bam2fastq/1.1.0-goolf-1.4.10 ClustalW2/2.1-ictce-5.3.0 bam2fastq/1.1.0-ictce-5.3.0 Corkscrew/2.0-goolf-1.4.10 bbFTP/3.2.0-goalf-1.1.0-no-OFED Corkscrew/2.0-ictce-5.3.0 bbFTP/3.2.0-goolf-1.4.10 Cufflinks/2.0.2-goolf-1.4.10 bbcp/12.01.30.00.0-amd64\_ ˓<sup>→</sup>linux26 Cython/0.16-goolf-1.4.10-Python-2.7.3 bbftpPRO/9.3.1-goalf-1.1.0-no- ˓<sup>→</sup>OFED  $Cython/0.16-ictce-5.3.0-Pvthon-2.7.3$  bbftpPRO/9.3.1-goolf-1.4.10 DL POLY Classic/1.9-ictce-5.3.0-no-qui bbftpPRO/9.3.1-ictce-5.3.0 Diffutils/3.2-qoolf-1.4.10 beagle-lib/20120124-qoolf-1.4.  $\cdot$ ,10 Diffutils/3.2-ictce-5.3.0 beagle-lib/20120124-ictce-5.3.0 Docutils/0.9.1-goolf-1.4.10-Python-2.7.3 binutils/2.22-goolf-1.4.10 Docutils/0.9.1-ictce-5.3.0-Python-2.7.3 biodeps/1.6-goolf-1.4.10 Doxygen/1.8.1.1-goalf-1.1.0-no-OFED biodeps/1.6-goolf-1.4.10- ˓<sup>→</sup>extended Doxygen/1.8.1.1-goolf-1.4.10 biodeps/1.6-ictce-5.3.0 Doxygen/1.8.1.1-ictce-3.2.2.u3 biodeps/1.6-ictce-5.3.0- ˓<sup>→</sup>extended Doxygen/1.8.1.1-ictce-5.3.0 byacc/20120526-goolf-1.4.10 Doxygen/1.8.2-ictce-5.3.0 byacc/20120526-ictce-5.3.0 Doxygen/1.8.3.1-goolf-1.4.10 bzip2/1.0.6-cgoolf-1.1.7 ELinks/0.12pre5-goolf-1.4.10 bzip2/1.0.6-goalf-1.1.0-no-OFED ELinks/0.12pre5-ictce-5.3.0 bzip2/1.0.6-goolf-1.4.10 EMBOSS/6.5.7-goolf-1.4.10 bzip2/1.0.6-ictce-4.0.6 EMBOSS/6.5.7-ictce-5.3.0 bzip2/1.0.6-ictce-5.3.0 ESPResSo/3.1.1-qoolf-1.4.10-parallel bzip2/1.0.6-ictce-5.5.0 ESPResSo/3.1.1-goolf-1.4.10-serial cURL/7.27.0-goolf-1.4.10 ESPResSo/3.1.1-ictce-5.3.0-parallel cURL/7.27.0-ictce-5.3.0

 $WRF/3.3.1-ictce-5.3.0-dmpar$  $KML/3.95-0.1-qoolf-1.4.10-R-2.$ 

```
ESPResSo/3.1.1-ictce-5.3.0-serial cURL/7.29.0-cgoolf-1.1.7
EasyBuild/1.10.0 cURL/7.29.0-goolf-1.4.10
Eigen/3.1.1-goolf-1.4.10 cairo/1.12.14-goolf-1.4.10
Eigen/3.1.1-ictce-5.3.0 ccache/3.1.9-goolf-1.4.10
FASTA/36.3.5e-goolf-1.4.10 ccache/3.1.9-ictce-5.3.0
FASTA/36.3.5e-ictce-5.3.0 cflow/1.4-goolf-1.4.10
FASTX-Toolkit/0.0.13.2-goolf-1.4.10 cflow/1.4-ictce-5.3.0
FASTX-Toolkit/0.0.13.2-ictce-5.3.0 cgdb/0.6.5-goolf-1.4.10
FCM/2.3.1 cgdb/0.6.5-ictce-5.3.0
FFC/1.0.0-goolf-1.4.10-Python-2.7.3 cgmpich/1.1.6
FFC/1.0.0-ictce-5.3.0-Python-2.7.3 cgmpolf/1.1.6
FFTW/2.1.5-ictce-5.3.0 cgmvapich2/1.1.12rc1
FFTW/3.3.1-gompi-1.1.0-no-OFED cgmvolf/1.1.12rc1
FFTW/3.3.1-ictce-5.3.0 cgompi/1.1.7
FFTW/3.3.3-cgmpich-1.1.6 cgoolf/1.1.7
FFTW/3.3.3-cgmvapich2-1.1.12rc1 expat/2.1.0-cgoolf-1.1.7
FFTW/3.3.3-cgompi-1.1.7 expat/2.1.0-goolf-1.4.10
FFTW/3.3.3-gmvapich2-1.7.12 expat/2.1.0-ictce-5.3.0
FFTW/3.3.3-gmvapich2-1.7.12rc1 findutils/4.2.33-goolf-1.4.10
FFTW/3.3.3-gompi-1.3.12 findutils/4.2.33-ictce-5.3.0
FFTW/3.3.3-gompi-1.4.10 flex/2.5.35-goalf-1.1.0-no-OFED
FFTW/3.3.3-ictce-5.3.0 flex/2.5.35-goolf-1.4.10
FFTW/3.3.3-ictce-5.3.0-single flex/2.5.35-ictce-3.2.2.u3
FIAT/1.0.0-goalf-1.1.0-no-OFED-Python-2.7.3 flex/2.5.35-ictce-5.3.0
FIAT/1.0.0-goolf-1.4.10-Python-2.7.3 flex/2.5.37-goolf-1.4.10
FIAT/1.0.0-ictce-4.0.6-Python-2.7.3 flex/2.5.37-ictce-5.3.0<br>FIAT/1.0.0-ictce-5.3.0-Python-2.7.3 fmri/1.4-8-ictce-5.3.0-R-2.15.2
FIAT/1.0.0-ictce-5.3.0-Python-2.7.3FSL/4.1.9-goolf-1.4.10 fontconfig/2.10.91-goolf-1.4.10
FSL/4.1.9-ictce-5.3.0 freetype/2.4.10-goolf-1.4.10
GCC/4.6.3 freetype/2.4.10-ictce-5.3.0
GCC/4.6.4 freetype/2.4.11-qoolf-1.4.10
GCC/4.7.2 g2clib/1.2.3-goolf-1.4.10
GCC/4.7.3 g2clib/1.2.3-ictce-5.3.0
GDB/7.5.1-cgoolf-1.1.7 g2lib/1.2.4-goolf-1.4.10
GDB/7.5.1-goolf-1.4.10 g2lib/1.2.4-ictce-5.3.0
GEOS/3.3.5-goolf-1.4.10 gawk/4.0.2-goolf-1.4.10
GEOS/3.3.5-ictce-5.3.0 gawk/4.0.2-ictce-5.3.0
GHC/6.12.3 gettext/0.18.2-cgoolf-1.1.7
GHC/7.4.2-goolf-1.4.10 gettext/0.18.2-goolf-1.4.10
GHC/7.6.2-goolf-1.4.10 gettext/0.18.2-ictce-5.3.0
GIMPS/p95v279.linux64 git/1.7.12-goolf-1.4.10
GLIMMER/3.02b-goolf-1.4.10 git/1.7.12-ictce-5.3.0
GLIMMER/3.02b-ictce-5.3.0 git/1.8.2-cgoolf-1.1.7
GMP/5.0.5-goolf-1.4.10 git/1.8.2-goolf-1.4.10
GMP/5.0.5-ictce-5.3.0 glproto/1.4.16-qoolf-1.4.10
GPAW/0.9.0.8965-goolf-1.4.10-Python-2.7.3 glproto/1.4.16-ictce-5.3.0
GPAW/0.9.0.8965-ictce-5.3.0-Python-2.7.3 gmvapich2/1.7.12
GROMACS/4.6.1-goolf-1.4.10 gmvapich2/1.7.12rc1
GROMACS/4.6.1-goolfc-1.3.12 gmvolf/1.7.12
GSL/1.15-goolf-1.4.10 gmvolf/1.7.12rc1
GSL/1.15-ictce-5.3.0 gnuplot/4.6.0-goolf-1.4.10
Greenlet/0.4.0-goolf-1.4.10-Python-2.7.3 gnuplot/4.6.0-ictce-5.3.0
Greenlet/0.4.0-ictce-5.3.0-Python-2.7.3 goalf/1.1.0-no-OFED
HDF/4.2.7-patch1-goolf-1.4.10 gompi/1.1.0-no-OFED
HDF/4.2.7-patch1-ictce-5.3.0 gompi/1.3.12
HDF5/1.8.10-ictce-5.3.0 gompi/1.4.10
HDF5/1.8.10-ictce-5.3.0-gpfs google-sparsehash/2.0.2-goolf-
\cdot, 1.4.10
HDF5/1.8.10-patch1-goolf-1.4.10 google-sparsehash/2.0.2-ictce-
-5.3.0HDF5/1.8.7-goalf-1.1.0-no-OFED goolf/1.4.10
HDF5/1.8.7-goolf-1.4.10 goolfc/1.3.12
HDF5/1.8.7-ictce-3.2.2.u3 gperf/3.0.4-goolf-1.4.10
```
HDF5/1.8.7-ictce-5.3.0 gperf/3.0.4-ictce-5.3.0 HDF5/1.8.9-goalf-1.1.0-no-OFED grib\_api/1.10.0-goolf-1.4.10 HDF5/1.8.9-goolf-1.4.10 grib\_api/1.9.18-goolf-1.4.10 HDF5/1.8.9-ictce-3.2.2.u3 grib\_api/1.9.18-ictce-5.3.0 HDF5/1.8.9-ictce-5.3.0 guile/1.8.8-goolf-1.4.10 HH-suite/2.0.16-goolf-1.4.10 gzip/1.5-cgoolf-1.1.7 HMMER/3.0-goolf-1.4.10 gzip/1.5-goolf-1.4.10 HMMER/3.0-ictce-5.3.0 gzip/1.5-ictce-5.3.0 HMMER/3.1b1-goolf-1.4.10 h5py/2.0.1-goolf-1.4.10-Python-  $\rightarrow 2.7.3$ HMMER/3.1b1-ictce-5.3.0 h5py/2.0.1-ictce-5.3.0-Python-  $\rightarrow 2.7.3$ HPCBIOS\_Bioinfo/20130717-goolf-1.4.10 h5utils/1.12.1-goolf-1.4.10 HPCBIOS\_Bioinfo/20130717-ictce-5.3.0 hwloc/1.5.1-GCC-4.6.3 HPL/2.0-cgoolf-1.1.7 hwloc/1.6-iccifort-2011.13.367 HPL/2.0-goolf-1.4.10 hwloc/1.6.2-ClangGCC-1.1.3 HPL/2.0-ictce-5.3.0 hwloc/1.6.2-GCC-4.6.4 Harminv/1.3.1-goolf-1.4.10 hwloc/1.6.2-GCC-4.7.2 Harminv/1.3.1-ictce-5.3.0 icc/11.1.073  $Hypre/2.8.0b-qoalf-1.1.0-no-OFED$   $icc/11.1.075$ Hypre/2.8.0b-goolf-1.4.10 icc/2011.10.319 Hypre/2.8.0b-ictce-4.0.6 icc/2011.13.367 Hypre/2.8.0b-ictce-5.3.0 icc/2011.6.233 Infernal/1.1rc1-goolf-1.4.10 icc/2013.1.117 Infernal/1.1rc1-ictce-5.3.0 icc/2013.2.146 Instant/1.0.0-goolf-1.4.10-Python-2.7.3 icc/2013.3.163 Instant/1.0.0-ictce-5.3.0-Python-2.7.3 icc/2013.4.183 Iperf/2.0.5-goolf-1.4.10 icc/2013.5.192 Iperf/2.0.5-ictce-5.3.0 iccifort/2011.13.367 JUnit/4.10-Java-1.7.0\_10 ictce/3.2.2.u3 JUnit/4.11-Java-1.7.0\_15 ictce/4.0.10 JasPer/1.900.1-goalf-1.1.0-no-OFED ictce/4.0.6 JasPer/1.900.1-goolf-1.4.10 ictce/4.1.13 JasPer/1.900.1-ictce-3.2.2.u3 ictce/5.1.1 JasPer/1.900.1-ictce-5.3.0 ictce/5.2.0 Java/1.7.0\_10 ictce/5.3.0<br>Java/1.7.0\_15 ictce/5.4 0  $Java/1.7.0$  15 Java/1.7.0\_21 ictce/5.5.0 Jinja2/2.6-goolf-1.4.10-Python-2.7.3 ifort/11.1.073 Jinja2/2.6-ictce-5.3.0-Python-2.7.3 ifort/11.1.075 LAPACK/3.4.0-gompi-1.1.0-no-OFED ifort/2011.10.319 LZO/2.06-goolf-1.4.10 ifort/2011.13.367 LZO/2.06-ictce-5.3.0 ifort/2011.6.233 LibTIFF/4.0.3-qoolf-1.4.10 ifort/2013.1.117 LibTIFF/4.0.3-ictce-5.3.0 ifort/2013.2.146 Libint/1.1.4-goolf-1.4.10 ifort/2013.3.163 Libint/1.1.4-ictce-5.3.0 ifort/2013.4.183 M4/1.4.16-GCC-4.7.3 ifort/2013.5.192 M4/1.4.16-goalf-1.1.0-no-OFED imkl/10.2.6.038 M4/1.4.16-goolf-1.4.10 imkl/10.3.10.319 M4/1.4.16-ictce-3.2.2.u3 imkl/10.3.12.361 M4/1.4.16-ictce-5.3.0 imkl/10.3.6.233 MATLAB/2013a imkl/11.0.1.117 MCL/12.135-goolf-1.4.10 imkl/11.0.2.146 MCL/12.135-ictce-4.1.13 imkl/11.0.3.163 MCL/12.135-ictce-5.3.0 imkl/11.0.4.183 MDP/3.3-qoolf-1.4.10-Python-2.7.3 imkl/11.0.5.192 MDP/3.3-ictce-5.3.0-Python-2.7.3 impi/4.0.0.028 MEME/4.8.0-goolf-1.4.10 impi/4.0.0.028-32bit MEME/4.8.0-ictce-5.3.0 impi/4.0.2.003 METIS/4.0.1-goolf-1.4.10 impi/4.1.0.027 METIS/4.0.1-ictce-5.3.0 impi/4.1.0.030 METIS/5.0.2-goalf-1.1.0-no-OFED impi/4.1.1.036

METIS/5.0.2-goolf-1.4.10 libctl/3.2.1-goolf-1.4.10 METIS/5.0.2-ictce-4.0.6 libdrm/2.4.27-goolf-1.4.10 METIS/5.0.2-ictce-5.3.0 libdrm/2.4.27-ictce-5.3.0 MPFR/3.1.0-goolf-1.4.10 libffi/3.0.11-goolf-1.4.10 MPFR/3.1.0-ictce-5.3.0 libgtextutils/0.6.1-qoolf-1.4.  $\rightarrow$ 10<br>MPICH/3.0.3-ClangGCC-1.1.3 MTL4/4.0.8878 libharu/2.2.0-goolf-1.4.10 MUMmer/3.23-goolf-1.4.10 libharu/2.2.0-ictce-5.3.0 MUMmer/3.23-goolf-1.4.10-Perl-5.16.3 libidn/1.27-goolf-1.4.10 MUMmer/3.23-ictce-5.3.0 libmatheval/1.1.8-goolf-1.4.10 MVAPICH2/1.7-GCC-4.6.3 libpciaccess/0.13.1-goolf-1.4.  $\rightarrow$ 10 MVAPICH2/1.7-GCC-4.6.3-hwloc-chkpt libpciaccess/0.13.1-ictce-5.3.0 MVAPICH2/1.8.1-GCC-4.7.2 libpng/1.5.10-goolf-1.4.10 MVAPICH2/1.9-GCC-4.7.3 libpng/1.5.10-ictce-5.3.0 MVAPICH2/1.9a2-GCC-4.7.2 libpng/1.5.11-goolf-1.4.10 MVAPICH2/1.9b-GCC-4.7.2 libpng/1.5.11-ictce-5.3.0 MVAPICH2/1.9rc1-ClangGCC-1.1.3 libpng/1.5.13-goolf-1.4.10 MVAPICH2/1.9rc1-GCC-4.7.3 libpng/1.5.13-ictce-5.3.0 Meep/1.2-goolf-1.4.10 libpng/1.5.14-goolf-1.4.10 Mercurial/2.3.2-goolf-1.4.10-Python-2.7.3 libpng/1.6.2-goolf-1.4.10 Mercurial/2.3.2-ictce-5.3.0-Python-2.7.3 libpng/1.6.2-ictce-5.3.0 Mercurial/2.5.2-cgoolf-1.1.7-Python-2.7.3 libpthread-stubs/0.3-goolf-1.4. ˓<sup>→</sup>10 Mercurial/2.5.2-goolf-1.4.10-Python-2.7.3 libpthread-stubs/0.3-ictce-5.3. ˓<sup>→</sup>0 Mercurial/2.5.2-ictce-5.3.0-Python-2.7.3 libreadline/6.2-cgoolf-1.1.7 Mesa/7.11.2-goolf-1.4.10-Python-2.7.3 libreadline/6.2-goalf-1.1.0-no- ˓<sup>→</sup>OFED Mesa/7.11.2-ictce-5.3.0-Python-2.7.3 libreadline/6.2-goolf-1.4.10 MetaVelvet/1.2.01-goolf-1.4.10 libreadline/6.2-ictce-4.0.6 MetaVelvet/1.2.01-ictce-5.3.0 libreadline/6.2-ictce-5.3.0 Mothur/1.30.2-goolf-1.4.10 libtool/2.4.2-goolf-1.4.10 Mothur/1.30.2-goolf-1.4.10-biodeps-1.6 libtool/2.4.2-ictce-5.3.0 Mothur/1.30.2-ictce-5.3.0 libungif/4.1.4-goolf-1.4.10 Mothur/1.30.2-ictce-5.3.0-biodeps-1.6 libungif/4.1.4-ictce-5.3.0 MrBayes/3.1.2-goolf-1.4.10 libunistring/0.9.3-goolf-1.4.10 MrBayes/3.1.2-ictce-5.3.0 libunistring/0.9.3-ictce-5.3.0 MrBayes/3.2.0-goolf-1.4.10 libxc/2.0.1-goolf-1.4.10 MrBayes/3.2.0-ictce-5.3.0 libxc/2.0.1-ictce-5.3.0 NASM/2.07-goolf-1.4.10 libxcb/1.8-goolf-1.4.10-Python-  $\rightarrow 2.7.3$ NASM/2.07-ictce-5.3.0 libxcb/1.8-ictce-5.3.0-Python- $\rightarrow$  2.7.3 NCBI-Toolkit/9.0.0-goolf-1.4.10 libxml2/2.8.0-goolf-1.4.10 NEURON/7.2-goolf-1.4.10 libxml2/2.8.0-goolf-1.4.10- ˓<sup>→</sup>Python-2.7.3 NEURON/7.2-ictce-5.3.0 libxml2/2.8.0-ictce-5.3.0 NWChem/6.1.1-goolf-1.4.10-2012-06-27-Python-2.7.3 libxml2/2.8.0-ictce-5.3.0- ˓<sup>→</sup>Python-2.7.3 Oases/0.2.08-goolf-1.4.10 libxml2/2.9.0-goolf-1.4.10 Oger/1.1.3-goolf-1.4.10-Python-2.7.3 libxml2/2.9.0-ictce-5.3.0 Oger/1.1.3-ictce-5.3.0-Python-2.7.3 libxml2/2.9.1-goolf-1.4.10 OpenBLAS/0.2.6-cgmpich-1.1.6-LAPACK-3.4.2 libxml2/2.9.1-ictce-5.3.0 OpenBLAS/0.2.6-cgmvapich2-1.1.12rc1-LAPACK-3.4.2 libxslt/1.1.28-goolf-1.4.10 OpenBLAS/0.2.6-cgompi-1.1.7-LAPACK-3.4.2 libxslt/1.1.28-ictce-5.3.0 OpenBLAS/0.2.6-gmvapich2-1.7.12-LAPACK-3.4.2 libyaml/0.1.4-goolf-1.4.10 OpenBLAS/0.2.6-gmvapich2-1.7.12rc1-LAPACK-3.4.2 libyaml/0.1.4-ictce-5.3.0 OpenBLAS/0.2.6-gompi-1.3.12-LAPACK-3.4.2 likwid/3.0.0-goolf-1.4.10 OpenBLAS/0.2.6-gompi-1.4.10-LAPACK-3.4.2 likwid/3.0.0-goolf-1.4.10-  $\rightarrow$ pinomp OpenFOAM/2.1.1-goolf-1.4.10 lxml/3.1.2-goolf-1.4.10-Python-  $-2.7.3$ 

libgtextutils/0.6.1-ictce-5.3.0

OpenFOAM/2.1.1-ictce-5.3.0 lxml/3.1.2-ictce-5.3.0-Python-  $\rightarrow$  2.7.3 OpenFOAM/2.2.0-goolf-1.4.10 make/3.82-goolf-1.4.10 OpenMPI/1.4.5-GCC-4.6.3 make/3.82-ictce-5.3.0 OpenMPI/1.4.5-GCC-4.6.3-no-OFED makedepend/1.0.4-goolf-1.4.10 OpenMPI/1.6.3-iccifort-2011.13.367 makedepend/1.0.4-ictce-5.3.0 OpenMPI/1.6.4-ClangGCC-1.1.3 matplotlib/1.1.1-goolf-1.4.10- ˓<sup>→</sup>Python-2.7.3 OpenMPI/1.6.4-GCC-4.6.4 matplotlib/1.1.1-ictce-5.3.0- ˓<sup>→</sup>Python-2.7.3 OpenMPI/1.6.4-GCC-4.7.2 matplotlib/1.2.0-ictce-5.3.0- ˓<sup>→</sup>Python-2.7.3 OpenPGM/5.2.122-goolf-1.4.10 matplotlib/1.2.1-goolf-1.4.10- ˓<sup>→</sup>Python-2.7.3 OpenPGM/5.2.122-ictce-5.3.0 mc/4.6.1-goolf-1.4.10 OpenSSL/1.0.0-goolf-1.4.10 mc/4.6.1-ictce-5.3.0 PAML/4.7-goolf-1.4.10 mpi4py/1.3-goolf-1.4.10-Python-  $-2.7.3$ PAML/4.7-ictce-5.3.0 mpi4py/1.3-ictce-5.3.0-Python-  $\rightarrow 2.7.3$ PAPI/5.0.1-goolf-1.4.10 mpiBLAST/1.6.0-goolf-1.4.10 PAPI/5.0.1-ictce-5.3.0 mpiBLAST/1.6.0-ictce-5.3.0 PCRE/8.12-goolf-1.4.10 nano/2.2.6-goolf-1.4.10 PCRE/8.12-ictce-5.3.0 nano/2.2.6-ictce-5.3.0 PETSc/3.3-p2-goalf-1.1.0-no-OFED-Python-2.7.3 ncurses/5.9-20130406-cgoolf-1.  $\rightarrow$ 1.7 PETSc/3.3-p2-goolf-1.4.10-Python-2.7.3 ncurses/5.9-GCC-4.7.3 PETSc/3.3-p2-ictce-4.0.6-Python-2.7.3 ncurses/5.9-goalf-1.1.0-no-OFED PETSc/3.3-p2-ictce-5.3.0-Python-2.7.3 ncurses/5.9-goolf-1.4.10 PLINK/1.07-ictce-5.3.0 ncurses/5.9-goolfc-1.3.12 ParMETIS/3.1.1-goolf-1.4.10 ncurses/5.9-ictce-4.0.6 ParMETIS/3.1.1-ictce-5.3.0 ncurses/5.9-ictce-5.3.0 ParMETIS/4.0.2-goalf-1.1.0-no-OFED netCDF/4.1.3-goalf-1.1.0-no- ˓<sup>→</sup>OFED ParMETIS/4.0.2-goolf-1.4.10 netCDF/4.1.3-goolf-1.4.10 ParMETIS/4.0.2-ictce-4.0.6 netCDF/4.1.3-ictce-3.2.2.u3 ParMETIS/4.0.2-ictce-5.3.0 netCDF/4.1.3-ictce-5.3.0 Pasha/1.0.3-goolf-1.4.10<br>
Pasha/1.0.3-ictce-5.3.0<br>
netCDF/4.2-goolf-1.4.10<br>
netCDF/4.2-goolf-1.4.10 Pasha/1.0.5-ictce-5.3.0 netCDF/4.2-ictce-3.2.2.u3 Perl/5.16.3-goolf-1.4.10 netCDF/4.2-ictce-5.3.0 Perl/5.16.3-goolf-1.4.10-bare netCDF/4.2.1.1-goolf-1.4.10 Perl/5.16.3-ictce-4.1.13 netCDF/4.2.1.1-ictce-5.3.0 Perl/5.16.3-ictce-5.3.0 netCDF-C++/4.2-goolf-1.4.10 Perl/5.16.3-ictce-5.3.0-bare netCDF-Fortran/4.2-qoalf-1.1.0-˓<sup>→</sup>no-OFED Primer3/2.3.0-goolf-1.4.10 netCDF-Fortran/4.2-goolf-1.4.10 Primer3/2.3.0-ictce-5.3.0 netCDF-Fortran/4.2-ictce-3.2.2.  $\sim$ u3 PyYAML/3.10-goolf-1.4.10-Python-2.7.3 netCDF-Fortran/4.2-ictce-5.3.0 PyYAML/3.10-ictce-5.3.0-Python-2.7.3 ns/2.35-goolf-1.4.10 PyZMQ/2.2.0.1-goolf-1.4.10-Python-2.7.3-zmq2 ns/2.35-ictce-5.3.0 PyZMQ/2.2.0.1-goolf-1.4.10-Python-2.7.3-zmq3 numactl/2.0.8-goolf-1.4.10 PyZMQ/2.2.0.1-ictce-5.3.0-Python-2.7.3-zmq2 numactl/2.0.8-ictce-5.3.0 PyZMQ/2.2.0.1-ictce-5.3.0-Python-2.7.3-zmq3 numexpr/2.0.1-ictce-5.3.0- ˓<sup>→</sup>Python-2.7.3 Python/2.7.3-cgoolf-1.1.7 numpy/1.6.2-goolf-1.4.10- ˓<sup>→</sup>Python-2.7.3 Python/2.7.3-goalf-1.1.0-no-OFED numpy/1.6.2-ictce-5.3.0-Python- $\rightarrow 2.7.3$ Python/2.7.3-goolf-1.4.10 orthomcl/2.0.8-goolf-1.4.10-  $\leftarrow$ Perl-5.16.3 Python/2.7.3-ictce-4.0.6 orthomcl/2.0.8-ictce-4.1.13-  $\leftarrow$ Perl-5.16.3

netCDF/4.2-goolf-1.4.10

Python/2.7.3-ictce-5.3.0 orthomcl/2.0.8-ictce-5.3.0-  $\leftarrow$ Perl-5.16.3 Python/2.7.5-ictce-5.3.0 otcl/1.14-goolf-1.4.10 Python/3.2.3-goolf-1.4.10 otcl/1.14-ictce-5.3.0 Python/3.2.3-ictce-5.3.0 pandas/0.11.0-goolf-1.4.10- ˓<sup>→</sup>Python-2.7.3  $Quantum ESPRESSO/4.2-qoolf-1.4.10$  pandas/0.11.0-ictce-5.3.0- $\rightarrow$ Python-2.7.3 QuantumESPRESSO/4.2-goolf-1.4.10-hybrid parallel/20130122-goolf-1.4.10  $QuantumESPRESSO/5.0.2-qoolf-1.4.10$   $parallel/20130122-ictce-5.3.0$ QuantumESPRESSO/5.0.2-goolf-1.4.10-hybrid paycheck/1.0.2-goolf-1.4.10- ˓<sup>→</sup>Python-2.7.3 R/2.15.2-goolf-1.4.10 paycheck/1.0.2-ictce-5.3.0- ˓<sup>→</sup>Python-2.7.3 R/2.15.2-goolf-1.4.10-bare petsc4py/3.3-goalf-1.1.0-no- ˓<sup>→</sup>OFED-Python-2.7.3 R/2.15.2-ictce-5.3.0 petsc4py/3.3-goolf-1.4.10- ˓<sup>→</sup>Python-2.7.3  $R/2.15.2 - \text{ictce-5.3.0} - \text{bare}$  petsc4py/3.3-ictce-4.0.6-˓<sup>→</sup>Python-2.7.3  $R/3.0.1$ -goolf-1.4.10-bare petsc4py/3.3-ictce-5.3.0-˓<sup>→</sup>Python-2.7.3  $R/3.0.1 - \text{ictce}-5.3.0 - \text{bare}$  phonopy/1.6.4-goolf-1.4.10-˓<sup>→</sup>Python-2.7.3 RNAz/2.1-goolf-1.4.10 pixman/0.28.2-goolf-1.4.10 RNAz/2.1-ictce-5.3.0 pkg-config/0.27.1-goolf-1.4.10 ROOT/v5.34.01-goolf-1.4.10 pkg-config/0.27.1-ictce-5.3.0 SAMtools/0.1.18-goolf-1.4.10 problog/1.1-goolf-1.4.10 SAMtools/0.1.18-ictce-5.3.0 problog/1.1-ictce-5.3.0 SCOOP/0.5.3-goolf-1.4.10-Python-2.7.3 python-meep/1.4.2-goolf-1.4.10- ˓<sup>→</sup>Python-2.7.3 SCOOP/0.5.3-ictce-5.3.0-Python-2.7.3 scikit-learn/0.13-ictce-5.3.0- ˓<sup>→</sup>Python-2.7.3 SCOTCH/5.1.12b\_esmumps-goalf-1.1.0-no-OFED scipy/0.11.0-goolf-1.4.10- ˓<sup>→</sup>Python-2.7.3 SCOTCH/5.1.12b\_esmumps-goolf-1.4.10 scipy/0.11.0-ictce-5.3.0- ˓<sup>→</sup>Python-2.7.3 SCOTCH/5.1.12b\_esmumps-ictce-4.0.6 setuptools/0.6c11-goolf-1.4.10- ˓<sup>→</sup>Python-2.7.3 SCOTCH/5.1.12b\_esmumps-ictce-5.3.0 setuptools/0.6c11-ictce-5.3.0- ˓<sup>→</sup>Python-2.7.3  $SCOTCH/6.0.0$  esmumps-goolf-1.4.10 tbb/4.0.5.339 SHRiMP/2.2.3-goolf-1.4.10 tclcl/1.20-goolf-1.4.10 SHRiMP/2.2.3-ictce-5.3.0 tclcl/1.20-ictce-5.3.0 SLEPc/3.3-p1-goolf-1.4.10-Python-2.7.3 tcsh/6.18.01-goolf-1.4.10 SLEPc/3.3-p1-ictce-5.3.0-Python-2.7.3 tcsh/6.18.01-ictce-5.3.0 SOAPdenovo/1.05-goolf-1.4.10 util-linux/2.22.2-goolf-1.4.10 SOAPdenovo/1.05-ictce-5.3.0 util-linux/2.22.2-ictce-5.3.0 SQLite/3.7.17-goolf-1.4.10 wiki2beamer/0.9.5-goolf-1.4.10- ˓<sup>→</sup>Python-2.7.3 SQLite/3.7.17-ictce-5.3.0 xcb-proto/1.7-goolf-1.4.10- ˓<sup>→</sup>Python-2.7.3 SWIG/2.0.4-goolf-1.4.10-Python-2.7.3 xcb-proto/1.7-ictce-5.3.0- ˓<sup>→</sup>Python-2.7.3 SWIG/2.0.4-ictce-5.3.0-Python-2.7.3 xorg-macros/1.17-goolf-1.4.10 ScaLAPACK/1.8.0-gompi-1.1.0-no-OFED-ATLAS-3.8.4... xorg-macros/1.17-ictce-5.3.0 ScaLAPACK/2.0.2-cgmpich-1.1.6-OpenBLAS-0.2.6-LA... xproto/7.0.23-goolf-1.4.10 ScaLAPACK/2.0.2-cgmvapich2-1.1.12rc1-OpenBLAS-0... xproto/7.0.23-ictce-5.3.0 ScaLAPACK/2.0.2-cgompi-1.1.7-OpenBLAS-0.2.6-LAP... zlib/1.2.5-goalf-1.1.0-no-OFED ScaLAPACK/2.0.2-gmvapich2-1.7.12-OpenBLAS-0.2.6... zlib/1.2.5-goolf-1.4.10 ScaLAPACK/2.0.2-gmvapich2-1.7.12rc1-OpenBLAS-0.... zlib/1.2.5-ictce-3.2.2.u3 ScaLAPACK/2.0.2-gompi-1.3.12-OpenBLAS-0.2.6-LAP... zlib/1.2.5-ictce-4.0.6 ScaLAPACK/2.0.2-gompi-1.4.10-OpenBLAS-0.2.6-LAP... zlib/1.2.5-ictce-4.1.13

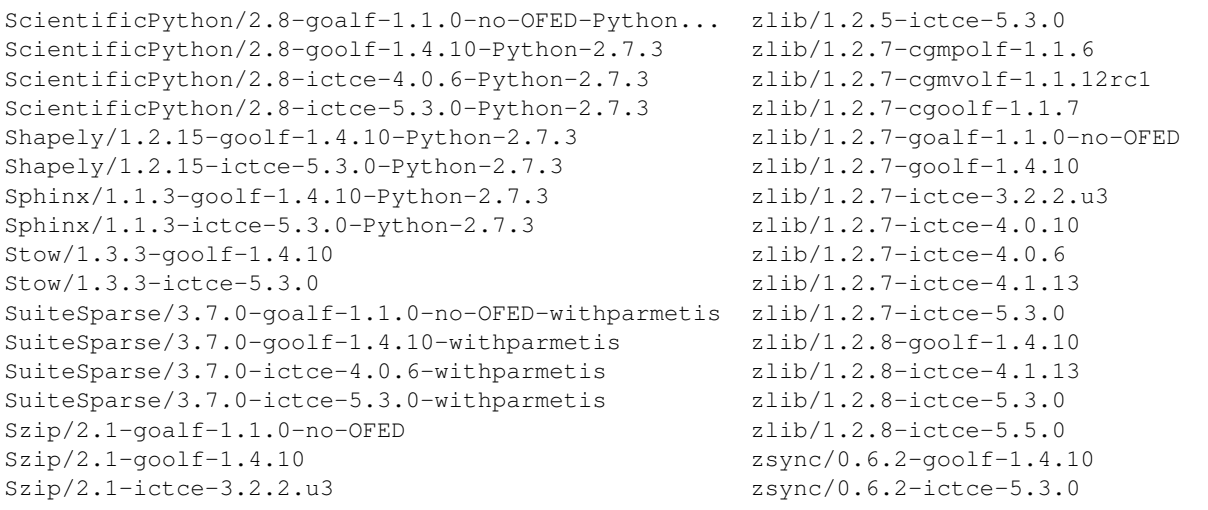

## **References**

EasyBuild: <http://hpcugent.github.com/easybuild/>

#### HPCBIOS\_2012-93: Life Sciences Productivity Environment

Note: Life Sciences Productivity Environment includes a set of HPC tools which are needed for scientific computing and visualization in the respective domain. The following is an attempt to define which ones are relevant for the HPCBIOS communities and set an action plan.

- BC Policy: HPCBIOS\_2012-93
- Date of Policy: 2012-12-15

The main objective of this policy is to provide the following common productivity environment across any HPCBIOS resources:

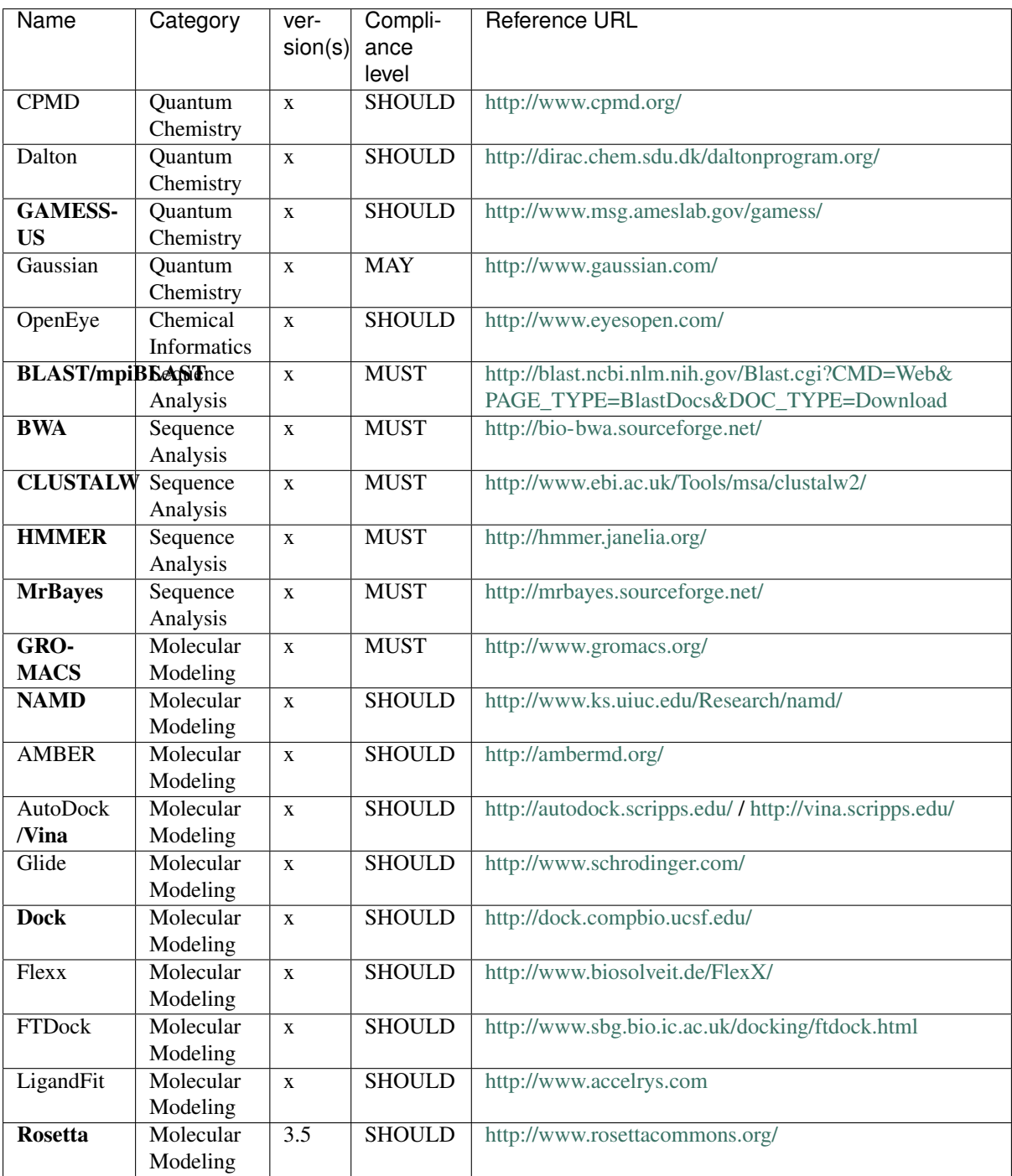

Reference documents:

- PRACE The Scientific Case for HPC in Europe 2012-2020 [http://www.prace-ri.eu/](http://www.prace-ri.eu/PRACE-The-Scientific-Case-for-HPC) [PRACE-The-Scientific-Case-for-HPC](http://www.prace-ri.eu/PRACE-The-Scientific-Case-for-HPC)
- European Exascale Software Initiative Working Group report on Life Science and Health activities [http:](http://www.eesi-project.eu/media/download_gallery/EESI_D3.6_WG3.4-Report_R2.0.pdf) [//www.eesi-project.eu/media/download\\_gallery/EESI\\_D3.6\\_WG3.4-Report\\_R2.0.pdf](http://www.eesi-project.eu/media/download_gallery/EESI_D3.6_WG3.4-Report_R2.0.pdf)

This productivity environment may be supplemented with other related productivity tools as they become available on allocated systems.

# HPCBIOS\_2012-94: Bioinformatics & Comp. Biology Productivity Environment

Note: Bioinformatics & Computational Biology productivity environment includes a set of HPC tools which are needed for scientific computing and visualization in the respective domain. The following is an attempt to define which ones are relevant for the HPCBIOS communities and set an action plan.

- BC Policy: HPCBIOS\_2012-94
- Date of Policy: 2013-12-22

The main objective of this policy is to provide the following common productivity environment across any HPCBIOS resources:

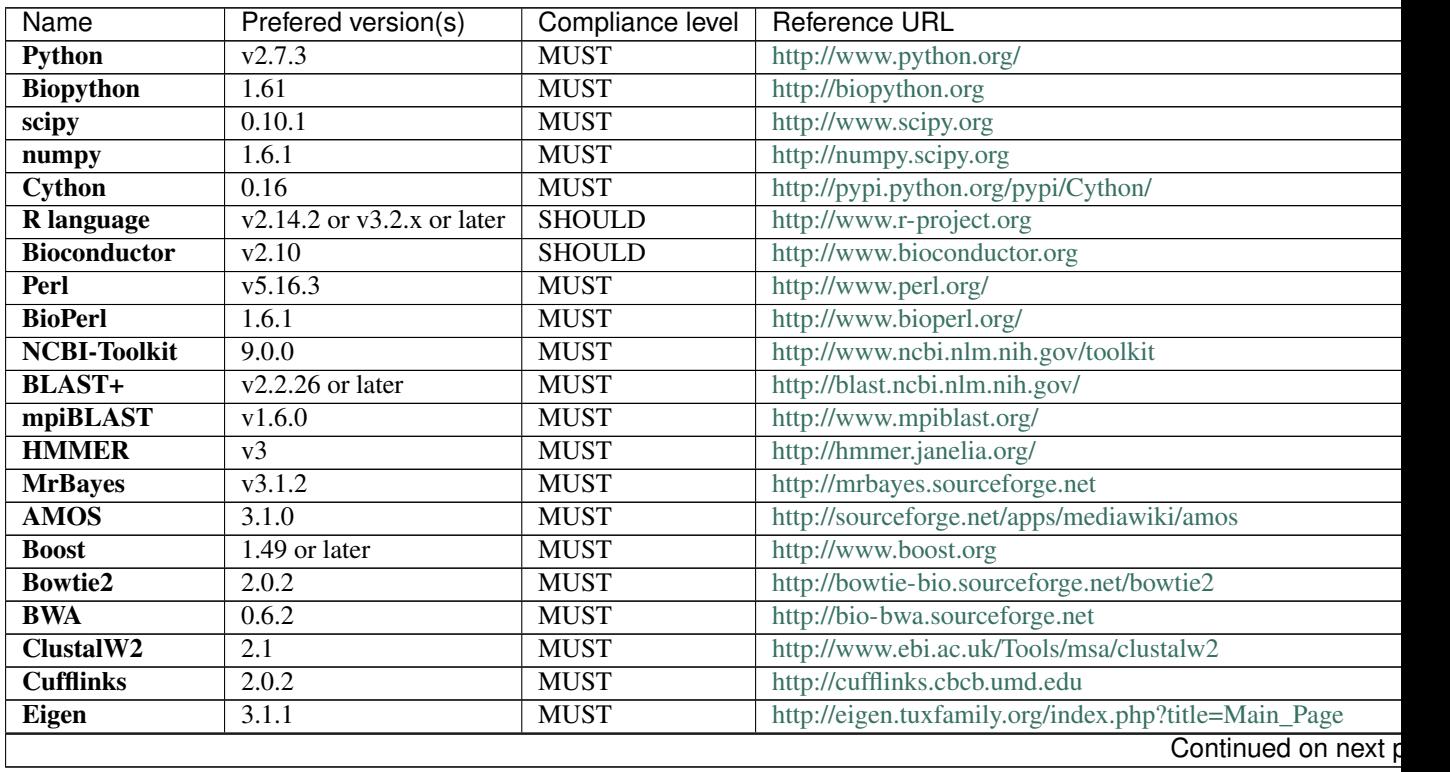

| <b>MUST</b><br><b>FASTX-Toolkit</b><br>0.0.13.2<br>http://hannonlab.cshl.edu/fastx_toolkit<br><b>MUST</b><br>0.6.1<br>http://hannonlab.cshl.edu/fastx_toolkit<br>libgtextutils<br><b>Infernal</b><br>http://infernal.janelia.org<br>$\overline{1.1}$<br><b>MUST</b><br><b>MUMmer</b><br>3.23<br>http://mummer.sourceforge.net<br><b>MUST</b><br><b>MetaVelvet</b><br><b>MUST</b><br>http://metavelvet.dna.bio.keio.ac.jp<br>1.2.01<br><b>MUST</b><br>http://www.tbi.univie.ac.at/~wash/RNAz<br><b>RNAz</b><br>2.1<br>1.05<br>http://soap.genomics.org.cn/index.html<br><b>SOAPdenovo</b><br><b>MUST</b><br>http://samtools.sourceforge.net<br><b>SAMtools</b><br>0.1.18<br><b>MUST</b><br>2.0.4<br><b>MUST</b><br>http://tophat.cbcb.umd.edu<br><b>TopHat</b><br><b>ViennaRNA</b><br>2.0.7<br>http://www.tbi.univie.ac.at/~ronny/RNA/vrna2.html<br><b>MUST</b><br>http://www.ebi.ac.uk/~zerbino/velvet<br>1.2.07<br><b>Velvet</b><br><b>MUST</b><br>http://bfast.sourceforge.net/<br><b>BFAST</b><br>0.7.0a<br><b>MUST</b><br><b>MCL</b><br>12.135<br><b>MUST</b><br>http://micans.org/mcl/<br><b>MEME</b><br>4.8.0<br><b>MUST</b><br>http://meme.nbcr.net/<br>ftp://toolkit.lmb.uni-muenchen.de/HH-suite/<br><b>HH-suite</b><br><b>MUST</b><br>2.0.16<br><b>BLAT</b><br>$\overline{3.5}$<br><b>MUST</b><br>http://genome.ucsc.edu/FAQ/FAQblat.html<br><b>MUSCLE</b><br>http://www.drive5.com/muscle/<br>3.8.31<br><b>MUST</b><br><b>EMBOSS</b><br>6.5.7<br><b>MUST</b><br>http://emboss.sourceforge.net/<br>http://www.broadinstitute.org/gatk/<br><b>GATK</b><br>$2.6 - 5$ or later<br><b>MUST</b><br>http://pngu.mgh.harvard.edu/purcell/plink/<br><b>PLINK</b><br>1.07<br><b>MUST</b><br>http://weizhong-lab.ucsd.edu/cd-hit/<br><b>CD-HIT</b><br>4.5.5<br><b>MUST</b><br><b>MUST</b><br><b>RAxML</b><br>$7.7.5$ or later<br>https://github.com/stamatak/standard-RAxML<br><b>MUST</b><br>http://www.ebi.ac.uk/~zerbino/oases<br>0.2.08<br><b>Oases</b><br><b>Glimmer</b><br>3.0.2<br><b>MUST</b><br>http://ccb.jhu.edu/software/glimmer<br>2.5<br>https://github.com/neufeld/pandaseq<br><b>PANDAseq</b><br><b>MUST</b><br>1.3.4<br><b>MUST</b><br>http://www.bcgsc.ca/platform/bioinfo/software/abyss<br><b>ABySS</b><br><b>ALLPATHS-LG</b><br>46968<br><b>MUST</b><br>http://www.broadinstitute.org/software/allpaths-lg/blog/<br><b>ARB</b><br>$\overline{5.5}$<br>http://www.arb-home.de/<br><b>MUST</b><br>http://www.hudsonalpha.org/gsl/information/software/<br>bam2fastq<br>1.1.0<br><b>MUST</b><br><b>BamTools</b><br>https://github.com/pezmaster31/bamtools<br>2.2.3<br><b>MUST</b><br><b>BEDTools</b><br>2.17.0<br><b>MUST</b><br>http://code.google.com/p/bedtools/<br>http://bisearch.enzim.hu/<br><b>BiSearch</b><br>20051222<br><b>MUST</b><br>http://bowtie-bio.sourceforge.net/index.shtml<br><b>Bowtie</b><br>1.1.0<br><b>MUST</b><br>$\overline{CAP3}$<br>20071221<br><b>MUST</b><br>http://seq.cs.iastate.edu/<br><b>MUST</b><br>http://code.google.com/p/cutadapt/<br>cutadapt<br>1.3<br><b>FASTA</b><br>36.3.5e<br><b>MUST</b><br>http://fasta.bioch.virginia.edu<br>https://github.com/ekg/fastahack<br>20110215<br><b>MUST</b><br>fastahack<br><b>FoldX</b><br>2.5.2<br><b>MUST</b><br>http://http://foldx.crg.es/<br><b>MUST</b><br>FRC_align<br>20130521<br>https://github.com/vezzi/FRC_align<br>FreeSurfer<br>$\overline{2.5}$<br><b>MUST</b><br>http://surfer.nmr.mgh.harvard.edu/fswiki/FreeSurferWiki<br>4.1.9<br>http://www.fmrib.ox.ac.uk/fsl/<br><b>FSL</b><br><b>MUST</b><br><b>GLIMMER</b><br>http://www.cbcb.umd.edu/software/glimmer/<br>3.02 <sub>b</sub><br><b>MUST</b><br>1.30.2<br><b>Mothur</b><br><b>MUST</b><br>http://www.mothur.org/<br>orthomcl<br>2.0.8<br><b>MUST</b><br>http://orthomcl.org/<br>4.7<br><b>PAML</b><br><b>MUST</b><br>http://abacus.gene.ucl.ac.uk/software/paml.html<br>1.0.3<br>http://pasha.sourceforge.net/<br><b>PASHA</b><br><b>MUST</b><br><b>Picard</b><br>1.100<br><b>MUST</b><br>http://picard.sourceforge.net/<br>Primer3<br>2.3.0<br><b>MUST</b><br>http://primer3.sourceforge.net<br><b>RNAz</b><br>http://www.tbi.univie.ac.at/~wash/RNAz<br><b>MUST</b><br>2.1<br><b>SHRiMP</b><br>2.2.3<br><b>MUST</b><br>http://compbio.cs.toronto.edu/shrimp/<br><b>Stacks</b><br>1.03<br><b>MUST</b><br>http://creskolab.uoregon.edu/stacks/<br>http://structure.usc.edu/stride/<br><b>Stride</b><br><b>MUST</b><br>1.0<br><b>SURF</b><br>http://www.ks.uiuc.edu/Research/vmd/vmd-1.7/ug/node65.<br><b>MUST</b><br>1.0<br>Continued on next p | <b>Name</b> | Prefered version(s) | Compliance level | <b>Reference URL</b> |
|----------------------------------------------------------------------------------------------------|-------------|---------------------|------------------|----------------------|
|                                                                                                    |             |                     |                  |                      |
|                                                                                                    |             |                     |                  |                      |
|                                                                                                    |             |                     |                  |                      |
|                                                                                                    |             |                     |                  |                      |
|                                                                                                    |             |                     |                  |                      |
|                                                                                                    |             |                     |                  |                      |
|                                                                                                    |             |                     |                  |                      |
|                                                                                                    |             |                     |                  |                      |
|                                                                                                    |             |                     |                  |                      |
|                                                                                                    |             |                     |                  |                      |
|                                                                                                    |             |                     |                  |                      |
|                                                                                                    |             |                     |                  |                      |
|                                                                                                    |             |                     |                  |                      |
|                                                                                                    |             |                     |                  |                      |
|                                                                                                    |             |                     |                  |                      |
|                                                                                                    |             |                     |                  |                      |
|                                                                                                    |             |                     |                  |                      |
|                                                                                                    |             |                     |                  |                      |
|                                                                                                    |             |                     |                  |                      |
|                                                                                                    |             |                     |                  |                      |
|                                                                                                    |             |                     |                  |                      |
|                                                                                                    |             |                     |                  |                      |
|                                                                                                    |             |                     |                  |                      |
|                                                                                                    |             |                     |                  |                      |
|                                                                                                    |             |                     |                  |                      |
|                                                                                                    |             |                     |                  |                      |
|                                                                                                    |             |                     |                  |                      |
|                                                                                                    |             |                     |                  |                      |
|                                                                                                    |             |                     |                  |                      |
|                                                                                                    |             |                     |                  |                      |
|                                                                                                    |             |                     |                  |                      |
|                                                                                                    |             |                     |                  |                      |
|                                                                                                    |             |                     |                  |                      |
|                                                                                                    |             |                     |                  |                      |
|                                                                                                    |             |                     |                  |                      |
|                                                                                                    |             |                     |                  |                      |
|                                                                                                    |             |                     |                  |                      |
|                                                                                                    |             |                     |                  |                      |
|                                                                                                    |             |                     |                  |                      |
|                                                                                                    |             |                     |                  |                      |
|                                                                                                    |             |                     |                  |                      |
|                                                                                                    |             |                     |                  |                      |
|                                                                                                    |             |                     |                  |                      |
|                                                                                                    |             |                     |                  |                      |
|                                                                                                    |             |                     |                  |                      |
|                                                                                                    |             |                     |                  |                      |
|                                                                                                    |             |                     |                  |                      |
|                                                                                                    |             |                     |                  |                      |
|                                                                                                    |             |                     |                  |                      |
|                                                                                                    |             |                     |                  |                      |
|                                                                                                    |             |                     |                  |                      |
|                                                                                                    |             |                     |                  |                      |
|                                                                                                    |             |                     |                  |                      |
|                                                                                                    |             |                     |                  |                      |
|                                                                                                    |             |                     |                  |                      |

Table 20.1 – continued from previous page

| Name           | Prefered version(s)    | Compliance level | <b>Reference URL</b>                                      |
|----------------|------------------------|------------------|-----------------------------------------------------------|
| <b>Trinity</b> | 2013-02-25             | <b>MUST</b>      | http://trinityrnaseq.sourceforge.net/                     |
| <b>IDBA-UD</b> | 1.1.1                  | <b>SHOULD</b>    | http://i.cs.hku.hk/~alse/hkubrg/projects/idba_ud          |
| <b>Ruby</b>    | $v1.9.3-p194$ or later | <b>SHOULD</b>    | http://www.python.org/                                    |
| <b>HOMER</b>   | 4.2                    | <b>SHOULD</b>    | http://homer.salk.edu/homer/                              |
| PhyML          | latest                 | <b>SHOULD</b>    | http://www.atgc-montpellier.fr/phyml/                     |
| <b>Clustal</b> | latest                 | <b>SHOULD</b>    | http://www.clustal.org/                                   |
| <b>PyMOL</b>   | latest                 | <b>SHOULD</b>    | http://pymol.sf.net/                                      |
| FastQC         | 0.10.0                 | <b>SHOULD</b>    | http://www.bioinformatics.babraham.ac.uk/projects/fastqc/ |
|                |                        |                  |                                                           |

Table 20.1 – continued from previous page

Future potential candidates for this policy:

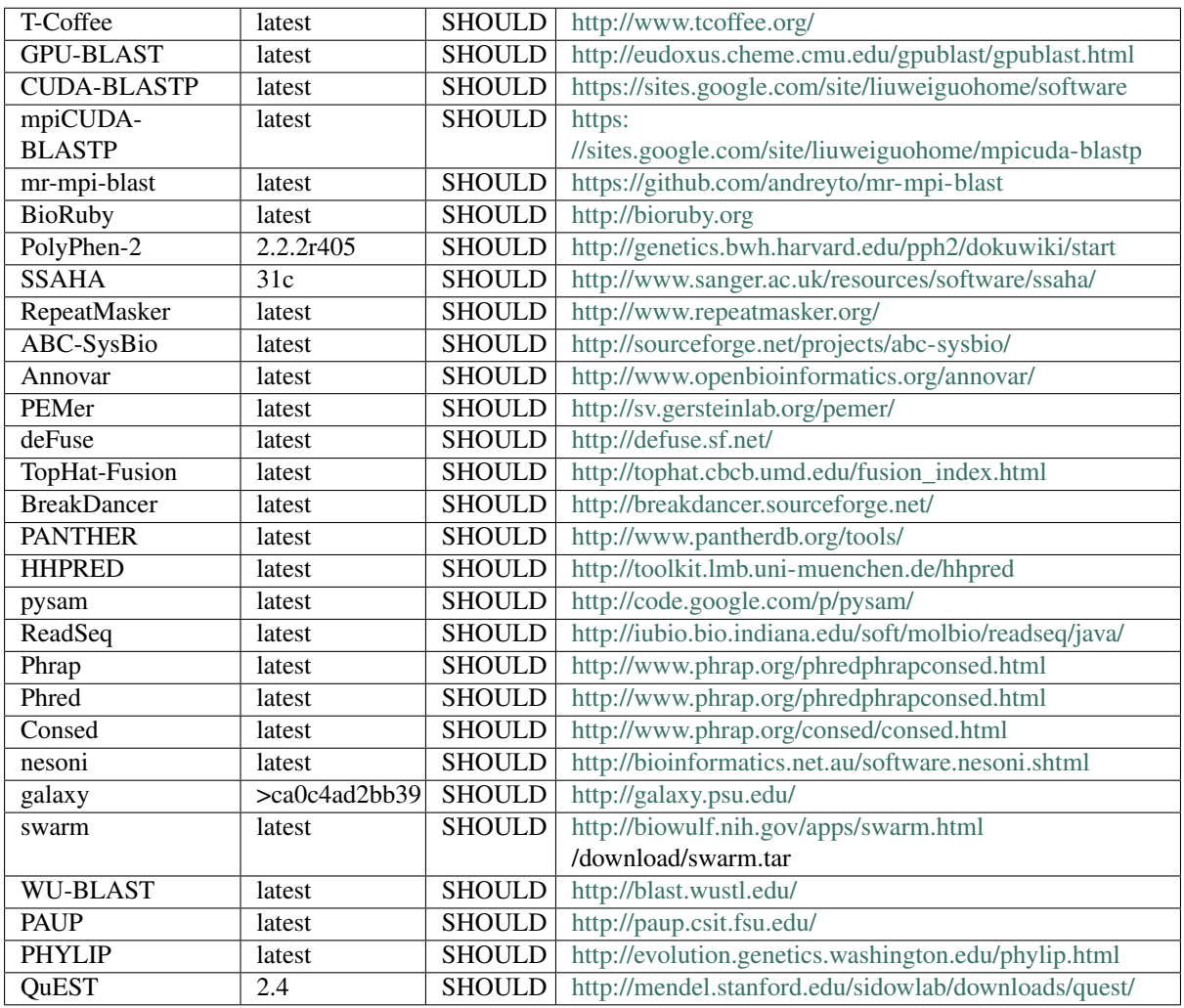

This productivity environment will be supplemented with other related productivity tools as they become available on allocated systems.

#### Potential sources of information for further future upgrades of this list include:

- <http://www.vital-it.ch/software/tools.php>
- <http://wiki.hpc.ufl.edu/doc/Category:Bioinformatics>
- [http://www.csc.fi/english/research/sciences/bioscience/programs/index\\_html](http://www.csc.fi/english/research/sciences/bioscience/programs/index_html)
- <http://bacpathgenomics.wordpress.com/software/>
- <http://umbc.rnet.missouri.edu/general/software/alphabetical.html>
- <http://www.broadinstitute.org/software/bsi-sig/>
- [http://ncgas.org/software,](http://ncgas.org/software) genome assembly, assembly, genomics
- [http://confluence.rcs.griffith.edu.au:8080/display/GHPC/qiime#qiime-Alignment%](http://confluence.rcs.griffith.edu.au:8080/display/GHPC/qiime#qiime-Alignment%2Ctreebuilding%2Ctaxonomyassignment%2COTUpicking%2Candotherdatagenerationsteps%28requiredforalternativepipelines%29) [2Ctreebuilding%2Ctaxonomyassignment%2COTUpicking%2Candotherdatagenerationsteps%](http://confluence.rcs.griffith.edu.au:8080/display/GHPC/qiime#qiime-Alignment%2Ctreebuilding%2Ctaxonomyassignment%2COTUpicking%2Candotherdatagenerationsteps%28requiredforalternativepipelines%29) [28requiredforalternativepipelines%29](http://confluence.rcs.griffith.edu.au:8080/display/GHPC/qiime#qiime-Alignment%2Ctreebuilding%2Ctaxonomyassignment%2COTUpicking%2Candotherdatagenerationsteps%28requiredforalternativepipelines%29)
- <http://www.bioplexity.org/lectures/ebi-s10.pdf>
- <http://helix.nih.gov/Applications/>
- <http://openwetware.org/wiki/Image:Tools.png>
- [http://en.wikipedia.org/wiki/List\\_of\\_sequence\\_alignment\\_software](http://en.wikipedia.org/wiki/List_of_sequence_alignment_software)
- <http://wiki.galaxyproject.org/Admin/Tools/Tool%20Dependencies>
- <http://www.eaglegenomics.com/2012/04/the-elements-of-bioinformatics/>
- <http://nebc.nerc.ac.uk/tools/bio-linux-5/package-list>

#### HPCBIOS\_2012-95: Molecular Dynamics Productivity Environment

Note: Molecular Dynamics productivity environment includes a set of tools which are needed for scientific computing and visualization in the respective domain. The following is an attempt to define which ones are relevant for the HPCBIOS communities and set an action plan.

- BC Policy: HPCBIOS\_2012-95
- Date of Policy: 2012-12-15

The main objective of this policy is to provide the following common productivity environment across any HPCBIOS resources:

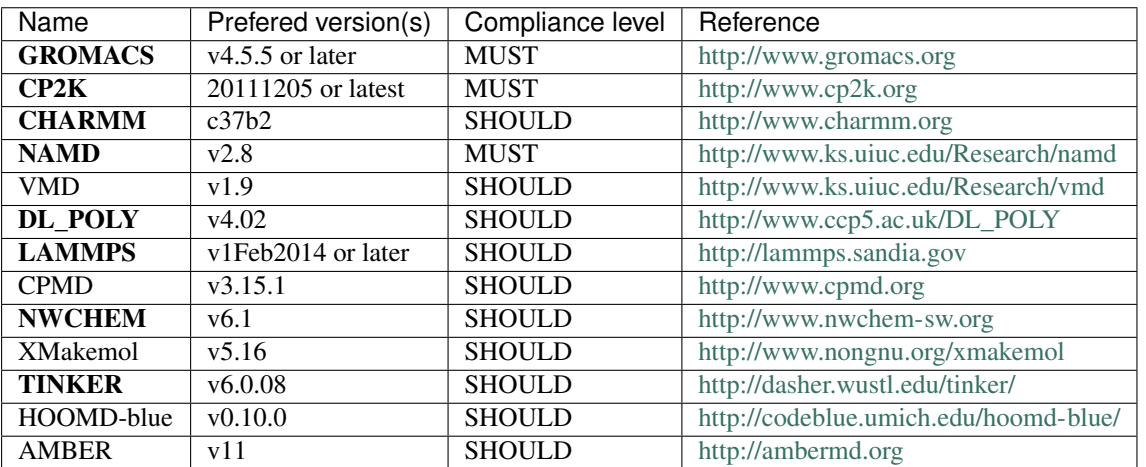

This productivity environment will be supplemented with other related productivity tools as they become available on allocated systems.

### HPCBIOS\_2012-96: Common Set of Commercial Compilers

Note: Providing commercial compilers is imperative for many user groups.

- BC Policy: HPCBIOS\_2012-96
- Date of Policy: 2012-12-15

Thus, to increase user productivity and expand commonality across HPCBIOS sites, sites shall install the following commercial compilers, either through a user's default path or the availability of a module file.

In addition, in order to truly take advantage of the modern HPC environment, *MPI support for the commercial compilers suite MUST be implemented* for compliance with this policy, with any MPI stack.

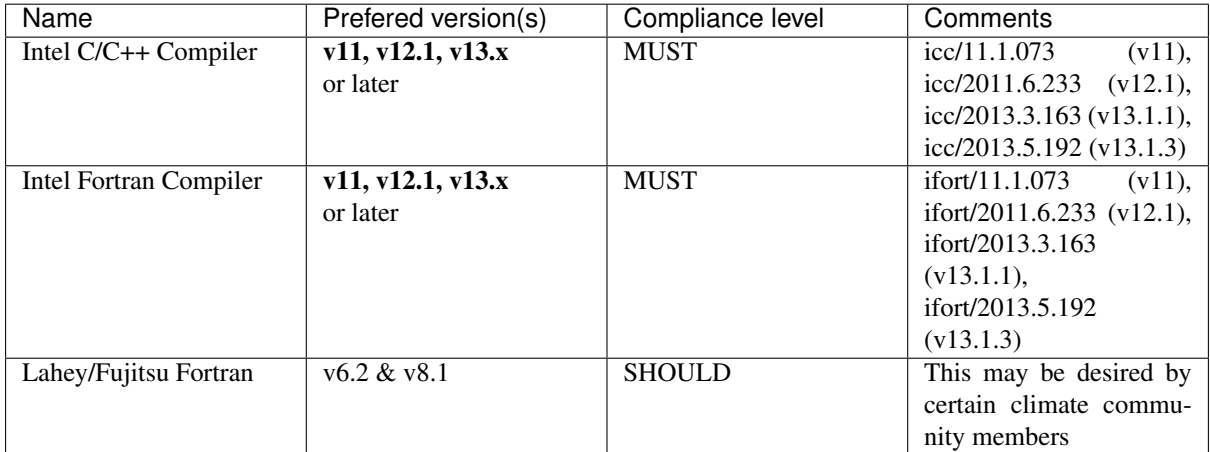

It is at the discretion of each site which (if any) libraries will be compiled with the commercial compilers. Ultimately, it will be the responsibility of each user of the commercial compilers to create the libraries that they require for their compiled software (at user or group context).

Note: The current form of this policy does not specify 32 bit vs 64 bit or any other architecture, though it is expected that the native architecture of a given system (typically a 64 bit variant) is supported as the default target.

### HPCBIOS\_2012-97: Climate Science Productivity Environment

Note: Climate Science productivity environment includes a set of tools which are needed for scientific computing and visualization in the respective domain. The following is an attempt to define which ones may be relevant for HPCBIOS sites.

- BC Policy: HPCBIOS\_2012-97
- Date of Policy: 2012-12-15

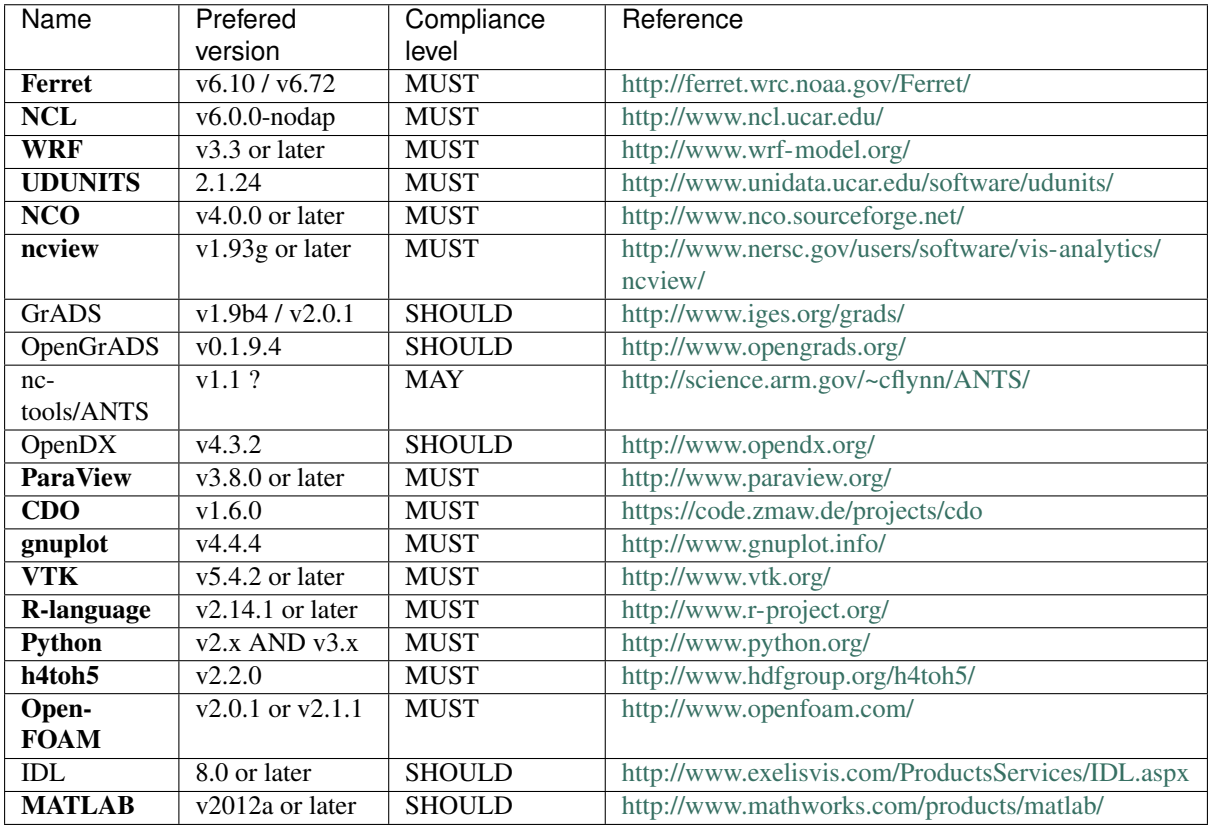

The main objective of this policy is to provide the following common productivity environment across any HPCBIOS resources that need it:

This productivity environment will be supplemented with other related productivity tools as they become available on allocated systems.

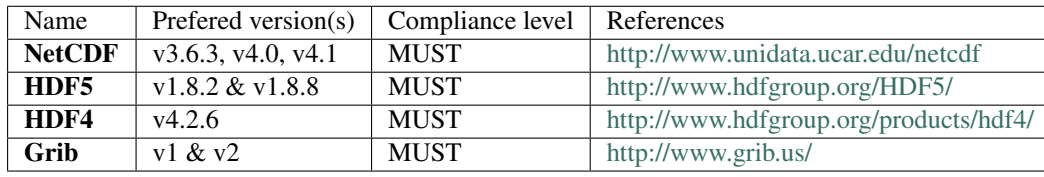

There is also an effort to support for the Climate community the following data formats:

Note: Please notify is this policy is incomplete both your local technical representative & user-support instead of the respective HPC site.
### HPCBIOS\_2012-98: Common Set of Environment Variables

Note: This policy is written to define a core set of environment variables that represent a resource definition at each of the HPCBIOS compatible sites participating in a Baseline Configuration (BC) Initiative. These variables shall be pre-defined in all login scripts, making them automatically available to users at each site, whenever the relevant functionality is in place.

- BC Policy: HPCBIOS\_2012-98
- Date of Policy: 2012-12-15

The current list of variables has as follows:

- BC\_CORES\_PER\_NODE (MUST) This variable contains the number of cores per node for the default compute node type to which a job is being submitted.
- BC\_MEM\_PER\_NODE (MUST) This variable contains the approximate maximum memory per node available to an end user program (in integer MBs) for the default compute node type to which a job is being submitted. Users are advised to not consume more than 95% of the stated limit and consider well any implications when node sharing is in place (this aspect MAY be queue-specific).
- BC\_MPI\_TASKS\_ALLOC (SHOULD) This variable, intended to be referenced from inside a job script, shall contain the number of MPI tasks that are allocated for a particular job.
- BC\_NODE\_ALLOC (SHOULD) This variable, intended to be referenced from inside a job script, shall contain the number of nodes allocated for a particular job.
- HOME (MUST) This is defined automatically in a Unix environment and MUST correspond to a location where a user can define his initialization scripts. This area is backed up at a defined frequency and policy per each site. Users are strongly advised to increase redundancy of critical items by ensuring an own copy; Using Source Version Control Systems (git, hg, svn, cvs) is highly RECOMMENDED for custom software codes, which may represent many manhours of work.
- JAVA\_HOME (SHOULD) This variable contains the path to the base directory of the default installation of JAVA on a particular compute platform. If the platform does not have JAVA installed, this variable should not be defined. It can also be provided dynamically via the modules mechanism (ie. loading a modulefile).
- **SAMPLES** HOME (SHOULD) This variable contains the path to the base directory for the sample codes and scripts installed by a site's staff under BC policy Sample Code Repository.
- **SOFT\_HOME (MUST)** This variable contains the path to the base directory for the application codes installed on a system.
- SCRATCH (SHOULD) This is a shared parallel filesystem optimized for large file and high bandwidth access. This file system is not backed up and files on this system MAY be purged as soon as a job finishes. Users SHOULD use this filesystem for jobs that seek to have high aggregate bandwidth. A given system MAY not provide it or, restrict its usage to certain users/groups.
- TMPDIR (MUST) This is a directory on a local temporary file system (i.e., local high speed disk) that SHOULD be available on all HPCBIOS compatible systems. TMPDIR is intended to be used by executing programs to perform file I/O that is local to that system in order to avoid slower file I/O across a network mounted file system, such as a user's HOME or ARCHIVE directories. It is not intended to be used as a file storage area by users, rather as working area within tasks. Accordingly, this file system SHALL NOT be backed up or exported to any other system. In the event of file or directory structure deletion or a catastrophic disk failure, such files and directory structures are lost. Thus, it is the user's responsibility to transfer files that need to be saved to a location that allows for longer term file storage, such as the user's \$HOME, \$WORK or \$ARCHIVE directory locations - if these are made permanent via a backup policy - or, another external system.
- WORK (MUST) This is an individual user's directory for stage-in, stage-out of running jobs. Also, this is the correct location to store checkpointing state. This file system MAY not be backed up or exported to any other system. In the event of file or directory structure deletion or a catastrophic storage failure, such files and directory structures MAY be lost. Thus, it is the user's responsibility to increase redundancy and transfer files that need to be saved to a location that allows for longer term file storage, such as \$HOME or \$ARCHIVE directory locations - if they are permanent via a backup policy - or, another external system. Fitness of filesystem type is users' responsibility.

#### WORKDIR (SHOULD) Same as WORKDIR, see above

This list of environment variables is subject to change, and should be reviewed on a periodic basis for potential additions, modifications or deletions.

## HPCBIOS\_2012-99: GPU Productivity Environment

Note: GPU productivity environments have recently become an important part of scientific computing and visualization. The following is an attempt to define which ones are relevant for HPCBIOS compliant sites and set an action plan.

- BC Policy: HPCBIOS\_2012-99
- Date of Policy: 2012-12-15

The main objective of this policy is to provide the following common GPU productivity environment across all HPCBIOS resources: Package/Tool Requested Compli-Reference ٦

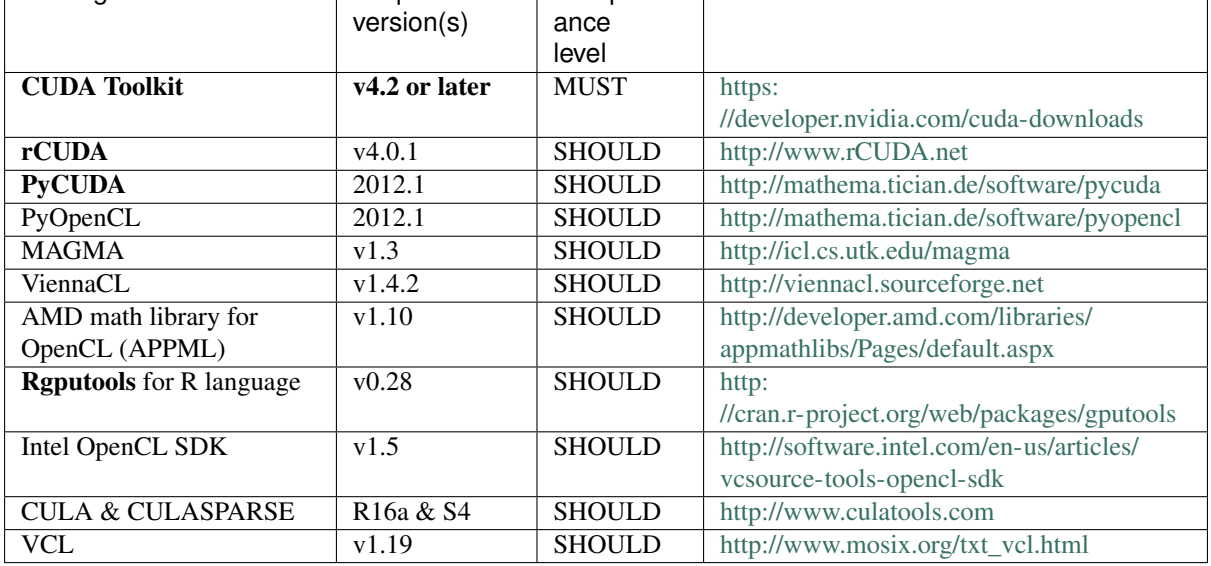

This GPU productivity environment will be supplemented with other such productivity tools, as they become available on allocated systems.

#### Potential sources of information for further future upgrades of this list include:

- <http://brainarray.mbni.med.umich.edu/brainarray/rgpgpu/>
- <http://www.nvidia.com/object/gpu-test-drive.html>

## HPCBIOS\_2013-01: Common Dependencies for Life Science Applications

Note: As the number of Life Science applications increases, it becomes more and more pronounced the need to stabilize on a substrate of common dependencies; this permits to mix together software which depends on multiple (dynamic) libraries, with predictable results and no conflicts. This need is particularly important when an HPC platform delivers Life Science and Bioinformatics packages via *modules*, which need to be combined in a pipeline or simply loaded as one unit, for reproducibility purposes.

- BC Policy: HPCBIOS\_2013-01
- Date of Policy: 2013-06-15

A list has been compiled with the most common dependencies for Life Science applications; some room for (justified) deviations is provided by softening the compliance level to SHOULD:

| Name            | Prefered version(s)     | Compliance level |
|-----------------|-------------------------|------------------|
| bzip2           | v1.0.6                  | <b>MUST</b>      |
| zlib            | v1.2.7                  | <b>MUST</b>      |
| libreadline     | v6.2                    | <b>MUST</b>      |
| ncurses         | v5.9                    | <b>MUST</b>      |
| <b>Python</b>   | v2.7.3                  | <b>SHOULD</b>    |
| <b>Boost</b>    | $v1.51.0$ -Python-2.7.3 | <b>SHOULD</b>    |
| <b>SAMtools</b> | v0.1.18                 | <b>SHOULD</b>    |
| Perl            | v5.16.3                 | <b>SHOULD</b>    |
| Java            | $v1.7.0$ 10             | <b>SHOULD</b>    |
| libpng          | v1.5.13                 | <b>SHOULD</b>    |

N.B. The *GNU-compatible suite MUST be implemented* for compliance with this policy on a given site. Furthermore, *libreadline* SHOULD be build with *ncurses* as dependency.

Kindly notify -if this policy is inadequate for your work- both your local site technical representative & HPCBIOS maintainers.

### HPCBIOS\_2015-01: Biocompressors, for NGS data and bioinformatics

Note: As the volume of NGS data increases, it becomes more and more pronounced the need to optimally store and handle data coming from Next Generation Sequencing pipelines, in efficient manner. This is particularly true when such data reside in a common shared storage back-end which sustains big I/O pressure from hundreds or thousands of concurrent accesses.

Maintaining the volume of data in compressed format, may achieve the following objectives:

- Reduces considerably the required storage space (possibly as much as 5 or 6 times)
- Provides an incentive for users, to perform correct stage-in/stage-out operations
- May increase the speed with which I/O operations take place, if slow disk operations are minimized
- Saturation of I/O subsystems may become less pronounced, or be postponed towards heavier loads

The aim of this policy is to ensure that a sufficiently rich palette of entropy-conscious tools are available on machines which may be flooded by NGS data.

- BC Policy: HPCBIOS\_2015-01
- Date of Policy: 2015-02-02

A list has been compiled with the most common compression/decompression tools for Bioinformatics data;

Biocompressors:

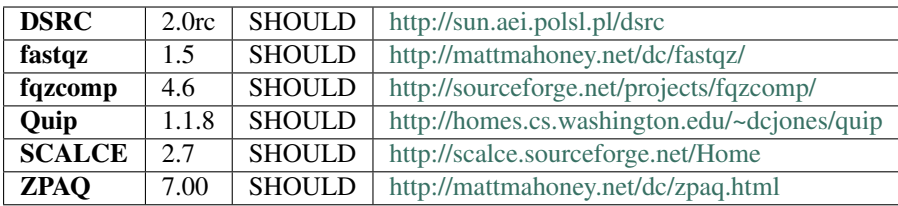

Kindly notify -if this policy is inadequate for your work- both your local site technical representative & HPCBIOS maintainers.

Reference documents:

• Compression of FASTQ and SAM Format Sequencing Data, by James K. Bonfield & Matthew V. Mahoney

<http://journals.plos.org/plosone/article?id=10.1371/journal.pone.0059190>

Indices and tables

- genindex
- modindex

Reference Pages

• Search

This document was last rebuilt on: 21 June 2017.

Index

R

RFC RFC 2119, [3,](#page-6-0) [43](#page-46-0)